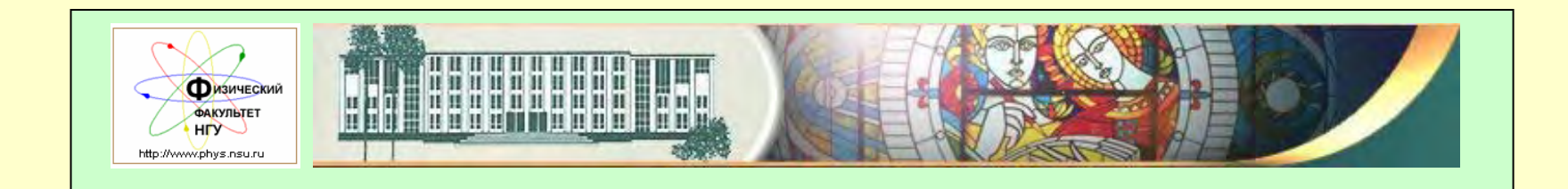

Новосибирский государственный университет Физический факультет

# **ПРЕДСТАВЛЕНИЕ НАУЧНЫХ РЕЗУЛЬТАТОВ АУДИТОРИИ**

### **(от курсовой работы <sup>к</sup> Нобелевской лекции )**

**Б. А. Князев**

Новосибирский государственный университет Кафедра общей физики 630090 Новосибирск, Россия *e-mail: ba\_knyazev@phys.nsu.ru*

**Что такое научно-исследовательская работа?** Научно-исследовательские работы - работы научного характера, связанные с научным поиском, проведением исследований, <sup>в</sup> целях расширения имеющихся <sup>и</sup> получения новых знаний, проверки научных гипотез, установления закономерностей, проявляющихся <sup>в</sup> природе <sup>и</sup> <sup>в</sup> обществе, научных обобщений <sup>и</sup> научного обоснования проектов **Глоссарий**

*«Бросая <sup>в</sup> воду камешки, смотри на круги, ими образуемые; иначе такое бросание будет пустой забавою»*

*Козьма Прутков*

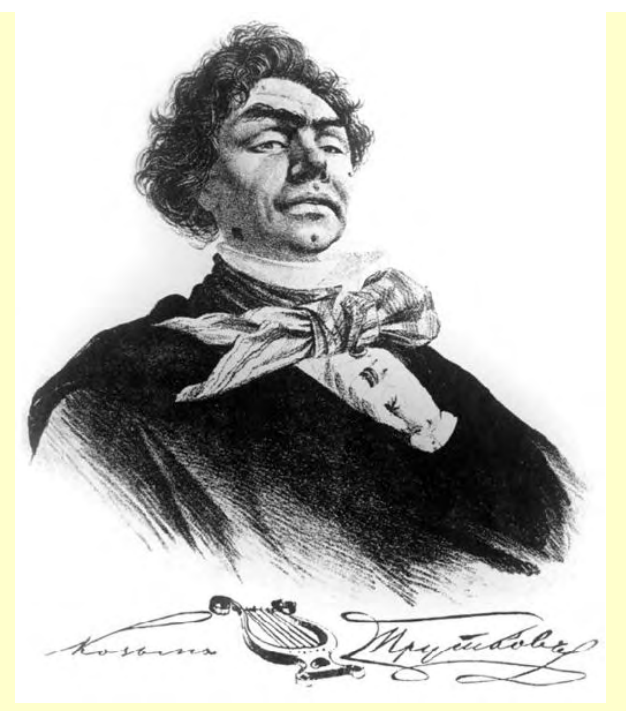

Козьма Петрович Прутков, чиновник – вымышленная маска, за которой скрывались Алексей Толстой, Алексей, Владимир <sup>и</sup> Александр Жемчужниковы <sup>и</sup> Петр Ершов (50—60-<sup>е</sup> годы XIX века )

- 71. Ногти <sup>и</sup> волосы даны человеку для того, чтобы доставить ему постоянное, но лёгкое занятие.
- 80. Если хочешь быть счастливым, будь им.
- 85. Что имеем не храним; потерявши плачем.
- 101. Специалист подобен флюсу: полнота его одностороння.
- 131. Не ходи по косогору, сапоги стопчешь!
- 149. Не совсем понимаю: почему многие называют судьбу индейкою, <sup>а</sup> не

какою -либо другою, более на судьбу похожею птицею?

# **Что такое завершённая научная работа ?**

- Научная работа не может считаться завершённой, если она не доведена до публикации
- Устное выступление является одним из видов публикации

### **Как же донести до других, то что ты сделал ?**

```
Как сердцу высказать себя? 
Другому как понять тебя? 
Поймёт ли он, чем ты живёшь? 
Мысль изречённая есть ложь
…
```
Федор Тютчев

Чтобы после вашего выступления ваша жизнь не превратилась в черный квадрат, ...

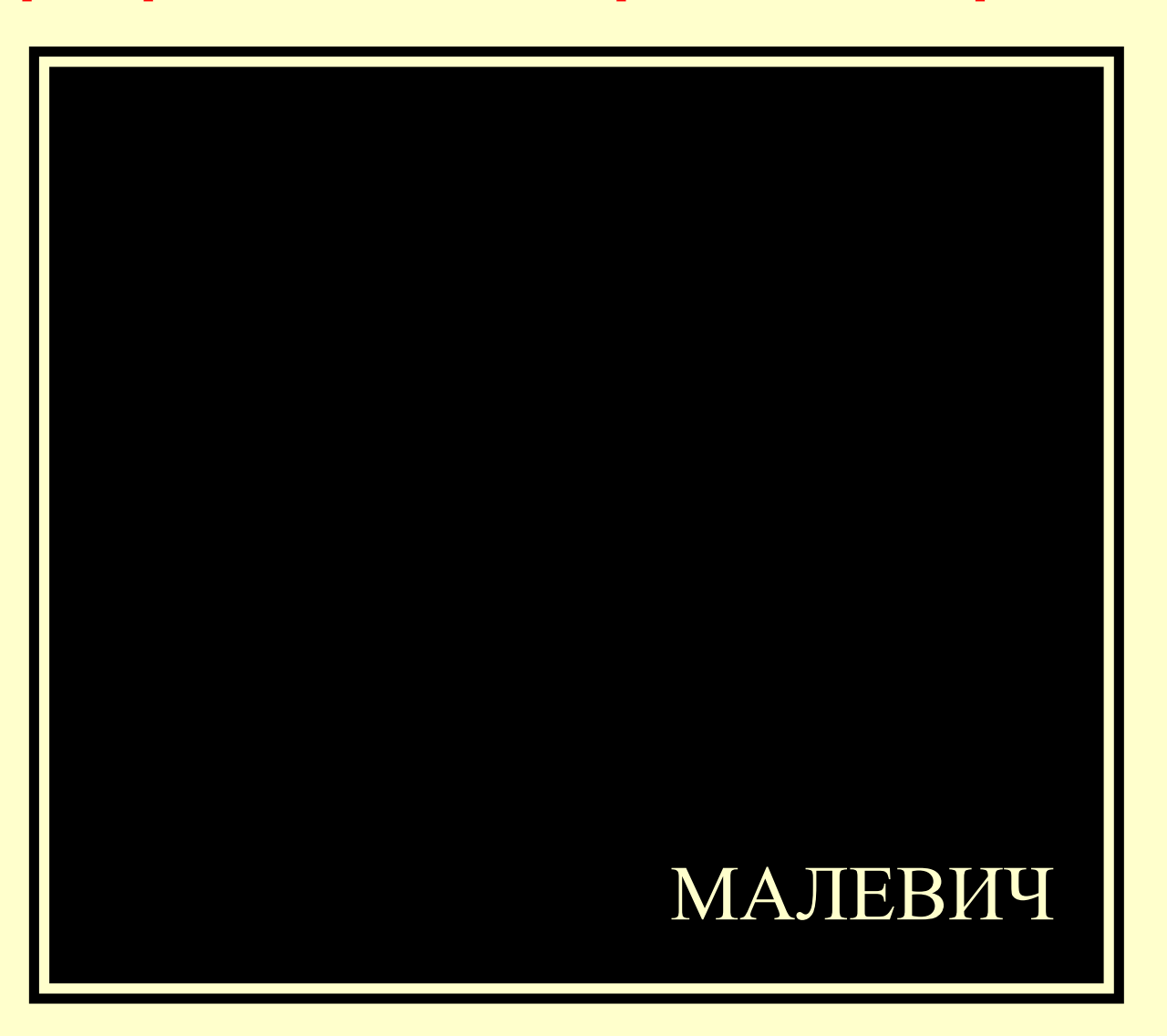

#### **… а засверкала всеми цветами радуги,**

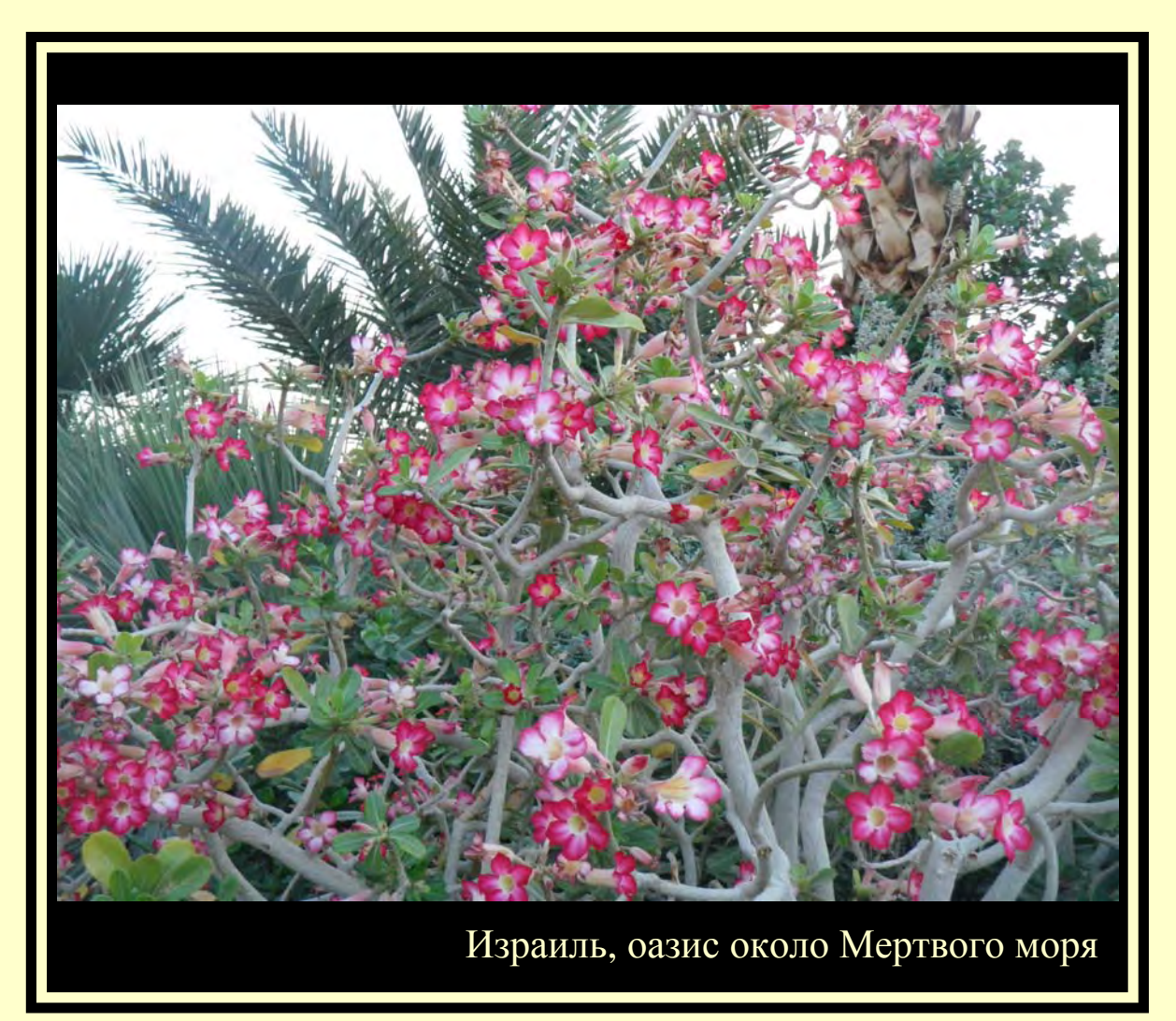

#### **Нужно выполнить всего несколько правил!**

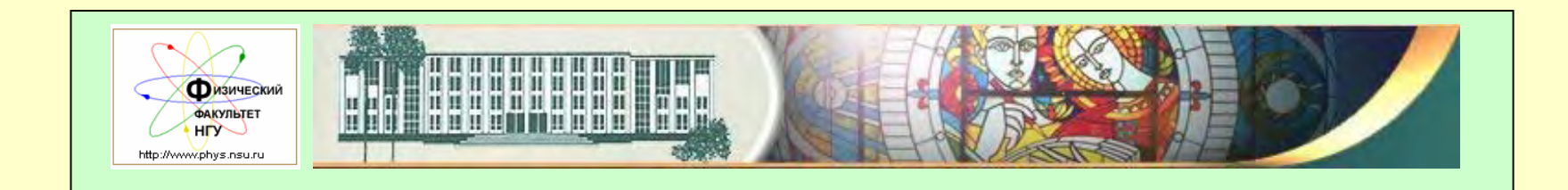

Новосибирский государственный университет Физический факультет

# **ПРЕДСТАВЛЕНИЕ НАУЧНЫХ РЕЗУЛЬТАТОВ АУДИТОРИИ**

**(от курсовой работы <sup>к</sup> Нобелевской лекции )**

**Б. А. Князев**

Кафедра общей физики, НГУ, 630090 Новосибирск, Россия *e-mail: ba\_knyazev@phys.nsu.ru*

#### **ПРЕДСТАВЛЕНИЕ НАУЧНЫХ РЕЗУЛЬТАТОВ АУДИТОРИИ**

#### Содержание:

•Когда <sup>и</sup> зачем мы выступаем (14 pt)

•Цель выступления (18 pt)

•Два основных принципа (Times New Roman, 20 pt)

•Что такое хорошее выступление (Tahoma, 20 pt)

•Стратегия <sup>и</sup> тактика докладчика

•Из каких частей состоит выступление

•Изобразительные материалы

•Особенности представления теоретических <sup>и</sup> экспериментальных результатов

•Подготовка <sup>к</sup> выступлению

•Стиль выступления

•Выводы

•Благодарности (Arial, 28 pt)

•Ответы на вопросы

•Прием поздравлений

# Законы оптики определяют размер шрифта <sup>и</sup> яркость слайда

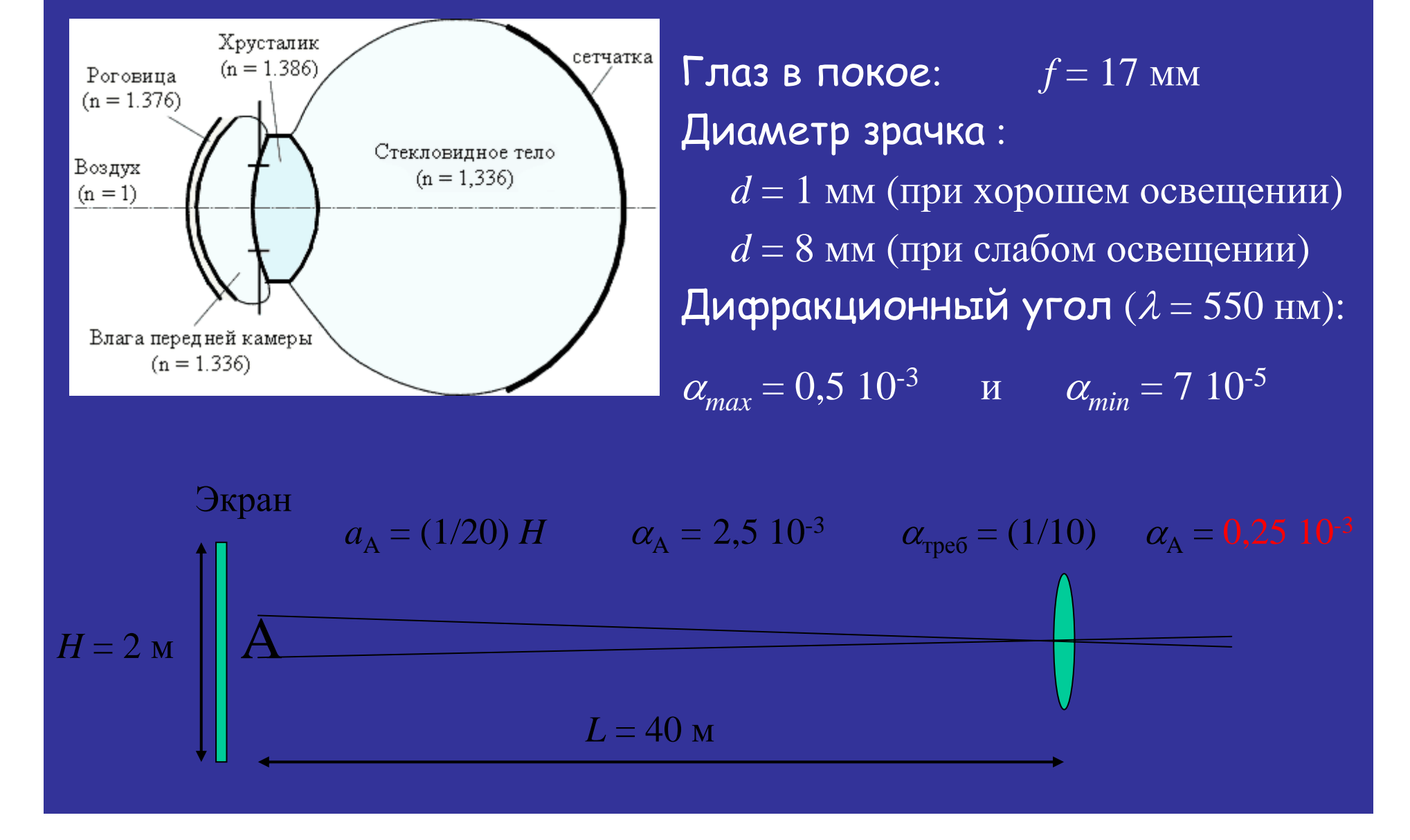

# Законы оптики определяют размер шрифта

#### <sup>и</sup> яркость слайда

Экран

*H* = 2

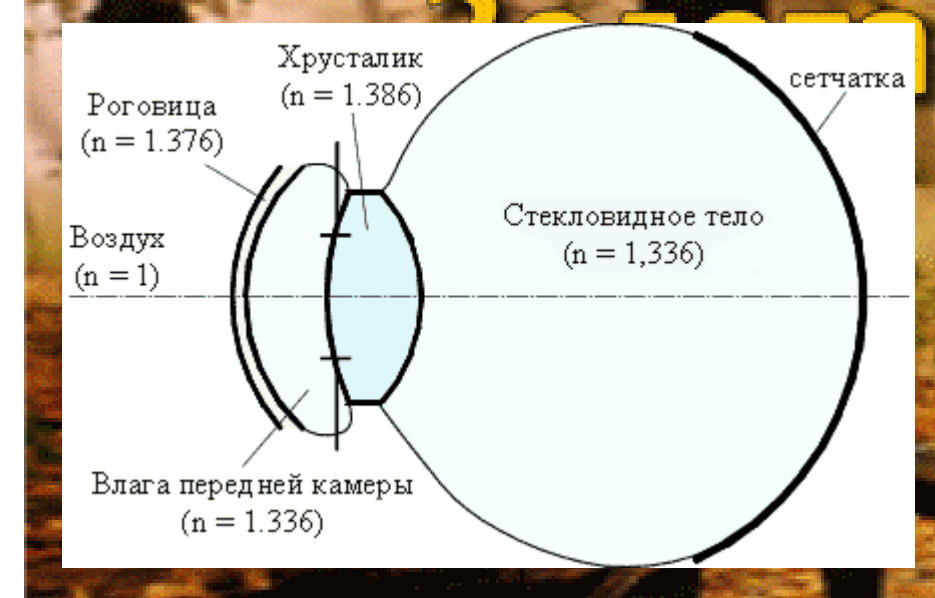

Глаз <sup>в</sup> покое: *f* = 17 мм Диаметр зрачка :  $d=1$  мм (при хорошем освещении)  $d$  = 8 мм (при слабом освещении) Дифракционный угол ( $\lambda$  = 550 нм): <sup>α</sup>*max* $= 0.5 \; 10^{-3}$  $\alpha_{min}^{}=7\,\,10^{.5}$ 

и

A $a_A = (1/20) H$   $a_{A} = 2.5$  10<sup>-3</sup>  $a_{\text{reco}} = (1/10)$   $a_{A}$  $_{\rm A}$  = 0,25 10-3

*L* = 40 м

# Законы физической оптики определяют размер шрифтоки Махедия и Беренов шрифтайда

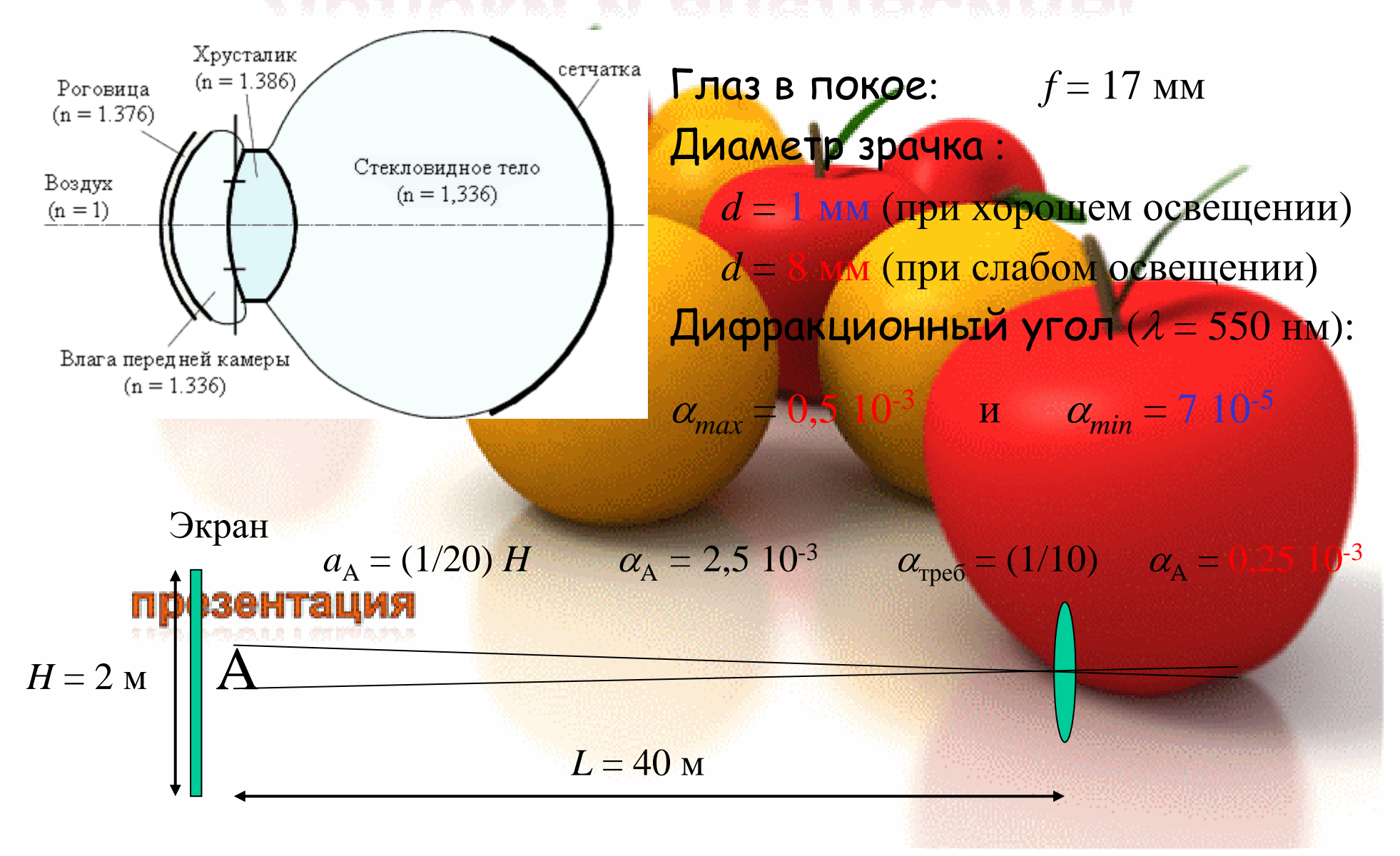

# Законы физической оптики определяют размер шрифта <sup>и</sup> необходимую яркость слайда

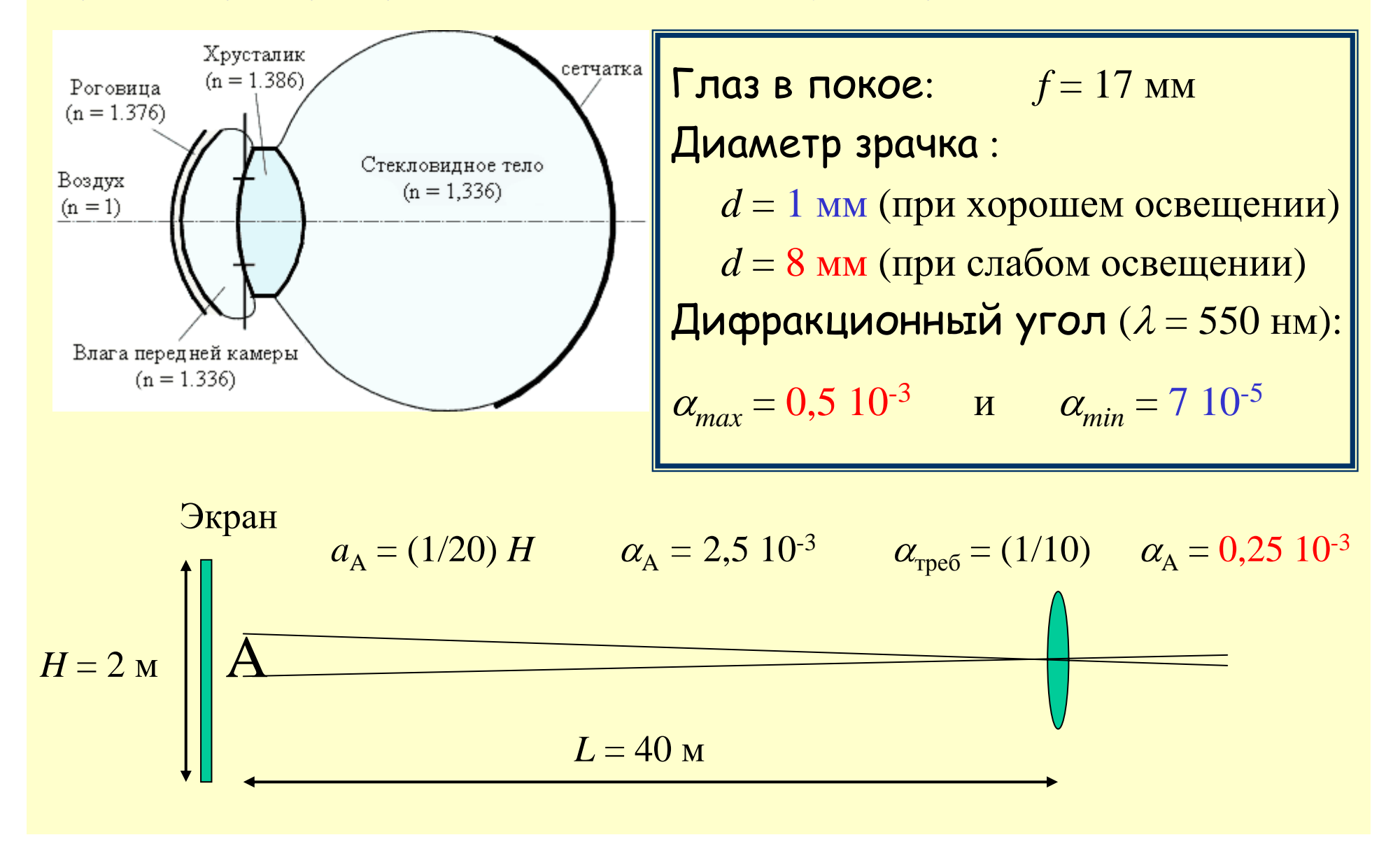

Законы физиологической оптики определяют форму шрифта и допустимые комбинации цветов

Как вам это нравится???

Как вам это нравится???

Как вам это нравится???

**Times New Roman** 

**Times New Roman Bold** 

**Times New Roman Italic** 

Tahoma **Comic Sans MS** 

Arial

**ARIAL** - Capital letters

Цветовое зрение: 1756 год - Ломоносов 1853 - Гельмгольц

Избегайте сочетаний красного, зеленого и коричневого: 8% мужчин и 0.5% женщин испытывают проблемы в их различении

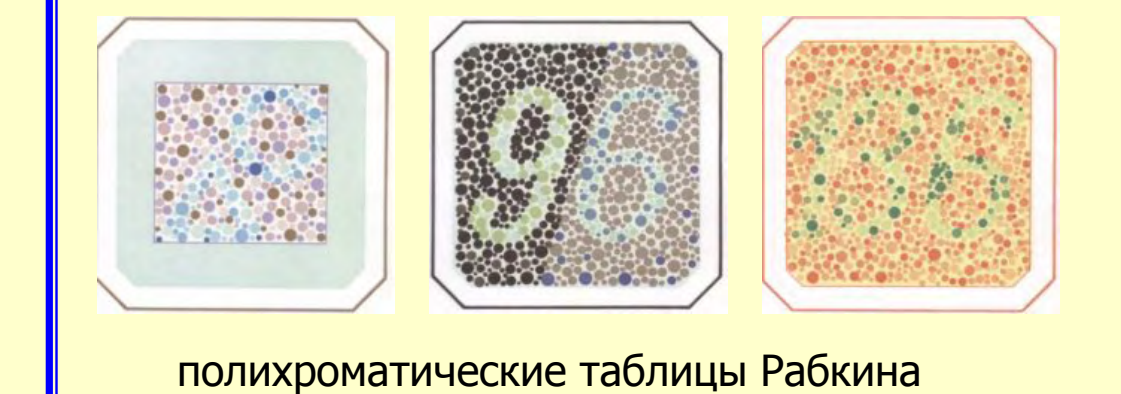

Не используйте надписи из больших букв -ОНИ ПЛОХО ЧИТАЮТСЯ

**ПРЕДСТАВЛЕНИЕ НАУЧНЫХ РЕЗУЛЬТАТОВ АУДИТОРИИ**

Содержание:

- •Когда <sup>и</sup> зачем мы выступаем
- •Цель выступления
- •Два основных принципа
- •Что такое хорошее выступление
- •Стратегия <sup>и</sup> тактика докладчика
- •Из каких частей состоит выступление

**ПРЕДСТАВЛЕНИЕ НАУЧНЫХ РЕЗУЛЬТАТОВ АУДИТОРИИ**

Содержание (продолжение):

- •Изобразительные материалы
- • Особенности представления теоретических <sup>и</sup> экспериментальных результатов
- •Подготовка <sup>к</sup> выступлению
- •Стиль выступления
- •Выводы
- •Благодарности
- •Ответы на вопросы
- •Прием поздравлений

## Когда и зачем мы выступаем

• Неформальные выступления в узком кругу

• Научные семинары

• Квалификационные выступления

• Доклады на конференциях

• "Парадные" выступления

Цель выступления

- Определите для себя основную цель выступления • Определите что представляет интерес для Ваших
- слушателей
- Выберите адекватный ситуации уровень изложения

# Два постулата

• По-настоящему хороший доклад возможен только при наличии хороших результатов

• Плохое представление хороших результатов наносит вам ущерб не меньший, чем представление малосодержательных результатов

# Что такое хорошие результаты?

• Этот вопрос выходит за рамки данной работы (когда не знаете, что сказать, используйте эту фразу - но с осторожностью)

# **ЧТО ТАКОЕ ХОРОШЕЕ ПРЕДСТАВЛЕНИЕ ?**

- Хорошо спланируйте сюжет выступления: адекватный сценарий
- Разумно выберите степень сложности <sup>и</sup> подробности (чем проще, тем лучше)
- Сопровождайте рассказ параллельной визуальной информацией

(лучше один раз увидеть, чем два раза услышать)

• Качество визуальной информации должно быть высоким

(красивому легче верят)

- •Точно выдерживайте время выступления
- Не забывайте сделать выводы

#### **НЕОБХОДИМЫЕ ЭЛЕМЕНТЫ ВЫСТУПЛЕНИЯ**

- Заголовок (Title), Авторы (Authors), Организация (Affiliation)
- Содержание (Outline)
- Введение (Introduction):
- •Обзор работ предшественников (Review) <sup>и</sup> постановка задачи (Problems to be solved)
- Цель работы (Goal of the work)
- Экспериментальная установка <sup>и</sup> методы измерений
- (Experimental setup and Methods)
- Результаты экспериментов ( Results)
- Обсуждение результатов и выводы (Discussion)
- Заключение (Conclusion or Summary)
- Благодарности (Acknowledgements)

**IMRaD = Introduction, Methods, Results and Discussion**

# ЧТО ТАКОЕ ХОРОШИЙ ТРАНСПАРАНТ?

- Один смысловой элемент один транспарант
- Убирайте все лишнее
- Графики воспринимаются лучше, чем таблицы
- Не обозначайте элементы рисунков на графиках ЦИФРАМИ

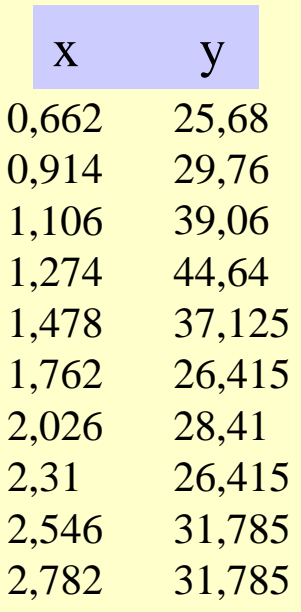

Можете ли Вы не задумываясь сказать, Какой вид имеет зависимость  $y(x)$ ?

## ЧТО ТАКОЕ ХОРОШИЙ ТРАНСПАРАНТ?

- Один смысловой элемент один транспарант
- Убирайте все лишнее
- Графики воспринимаются лучше, чем таблицы
- Не обозначайте элементы рисунков на графиках ЦИФРАМИ

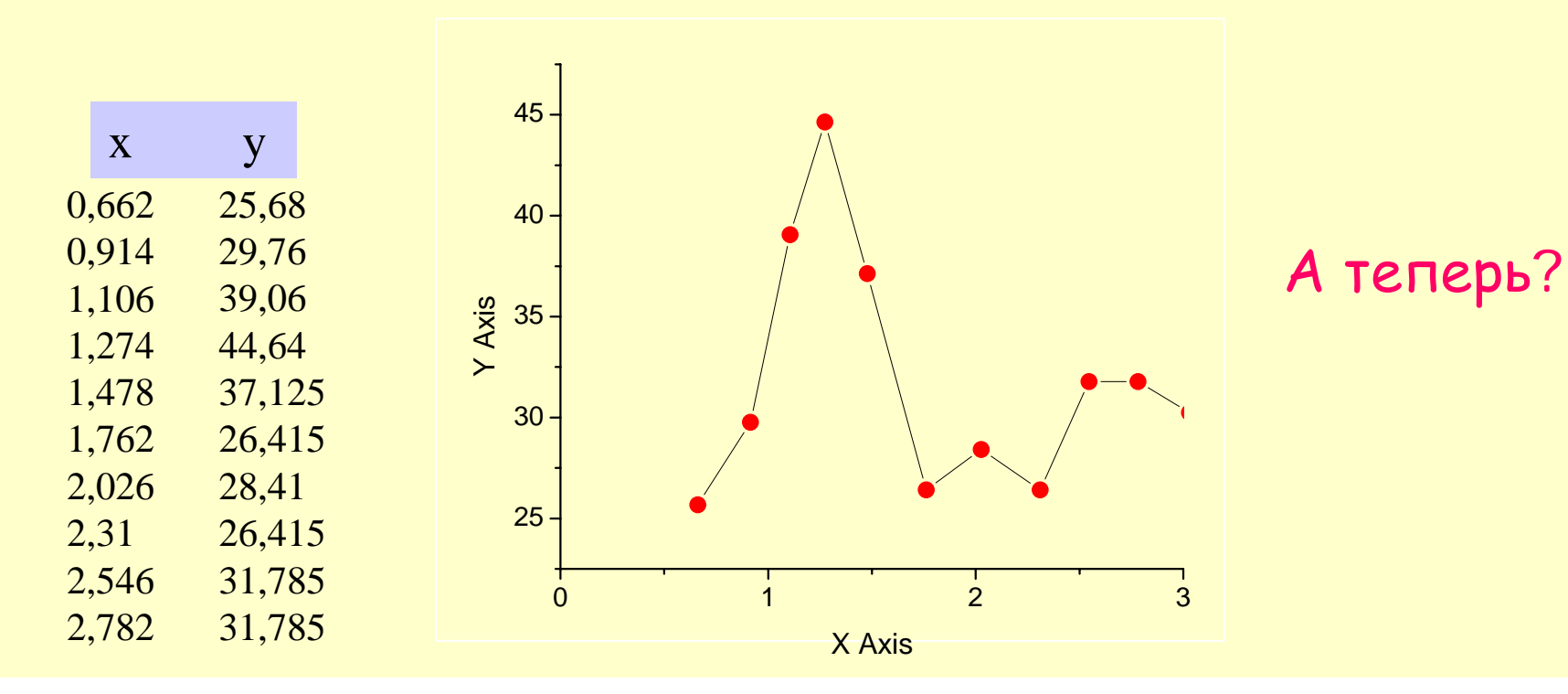

# **КАК ОБЕСПЕЧИТЬ КАЧЕСТВО ТРАНСПАРАНТОВ ?**

- Тщательно отбирайте материал
- Тексты <sup>и</sup> подписи <sup>к</sup> рисункам должны читаться из последнего ряда
- При использовании компьютерного проектора, всегда будьте готовы <sup>к</sup> тому, что он не будет работать
	- •Все, что может ломаться ломается, все, что
	- не может ломаться ломается тоже [закон Паркинсона]
	- •What can go wrong will go wrong, and at the worst possible time [Murphy's Law]
- На всякий случай распечатайте несколько экземпляров ваших транспарантов на принтере

# КАК ПРЕДСТАВЛЯТЬ ТЕОРИЮ?

• Приведите сначала качественные оценки

(КТО ПОНИМАЕТ – ТОТ ЯСНО ИЗЛАГАЕТ)

• Избегайте длинных формул, предпочитая функциональные зависимости

• Донесите до слушателей логику ваших вычислений, опуская необязательные подробности

• Формулы должны быть записаны в понятном слушателям виде

• Постарайтесь представить основные результаты графически

• Не забудьте привести численный пример

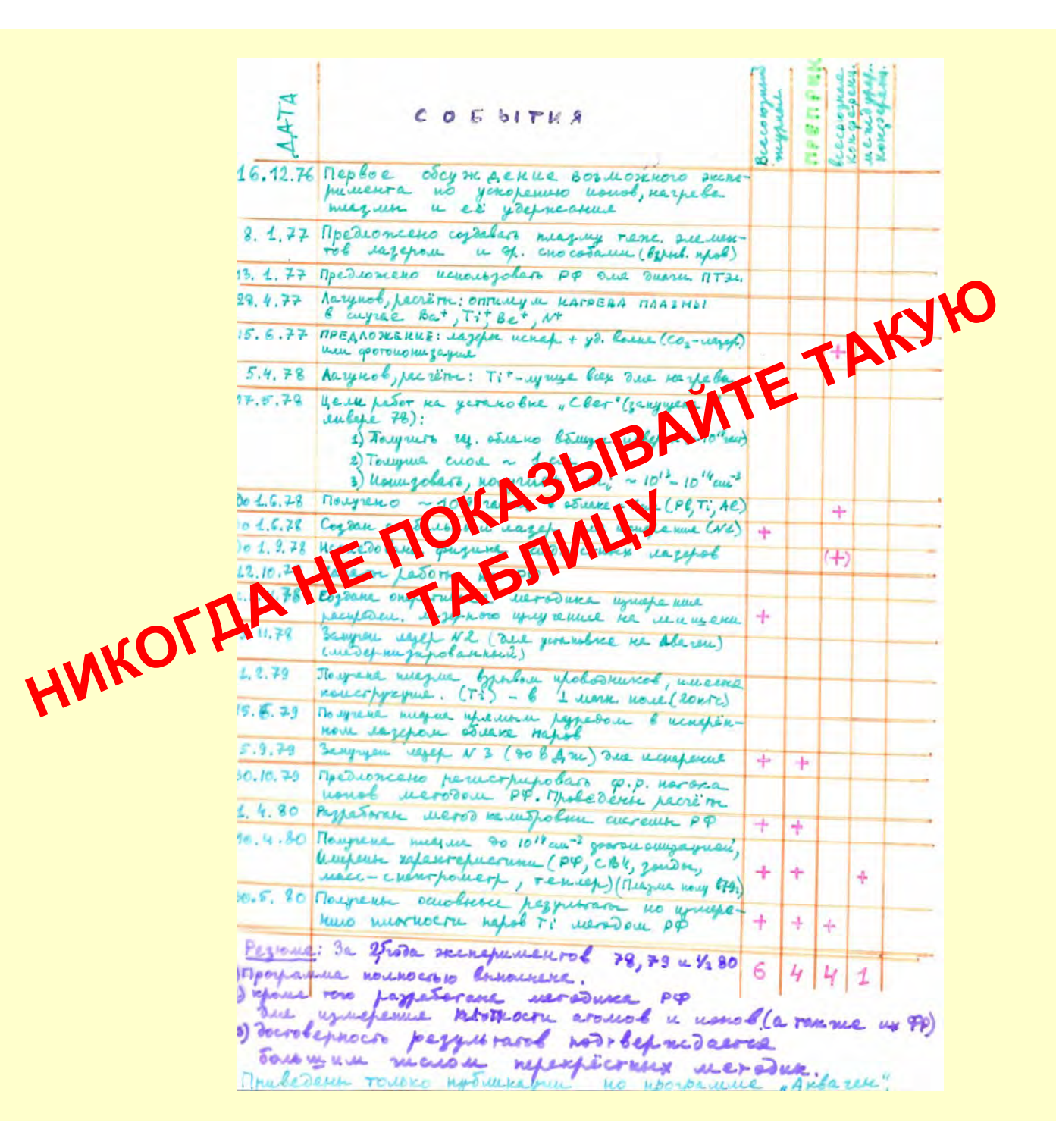

$$
\frac{\frac{-\tau_{p}+\frac{1}{6}(j\times B)=0}{\tau_{p}+\frac{1}{6}g}}{\frac{\frac{2}{3}rB_{p}+\frac{1}{3}g}{\frac{1}{3}rB_{p}+\frac{1}{6}g}}=\frac{4\pi}{3r}+\frac{B_{p}}{5}+\frac{4\pi}{3r}\frac{B_{p}}{5r}}{\frac{1}{3}rB_{p}+\frac{1}{2}g}=\frac{4\pi}{3r}+\frac{1}{2}g-\frac{1}{2r}+\frac{1}{2}g-\frac{1}{2r}+\frac{1}{2}g-\frac{1}{2r}+\frac{1}{2}g-\frac{1}{2r}+\frac{1}{2}g-\frac{1}{2r}+\frac{1}{2}g-\frac{1}{2}g-\frac{1}{2}
$$

# Лазер на свободных электронах (как перестроить длину волны генерации?)

• Длина волны генерации определяется выражением

$$
\lambda = (1 + a_w^2) \frac{\lambda_w}{2\gamma_0^2} = (1 + 0.872 B_w^2 [\text{T}] \lambda_w^2 [\text{cm}]) \frac{\lambda_w [\text{cm}]}{2\gamma_0^2}
$$

# Лазер на свободных электронах (как перестроить длину волны?)

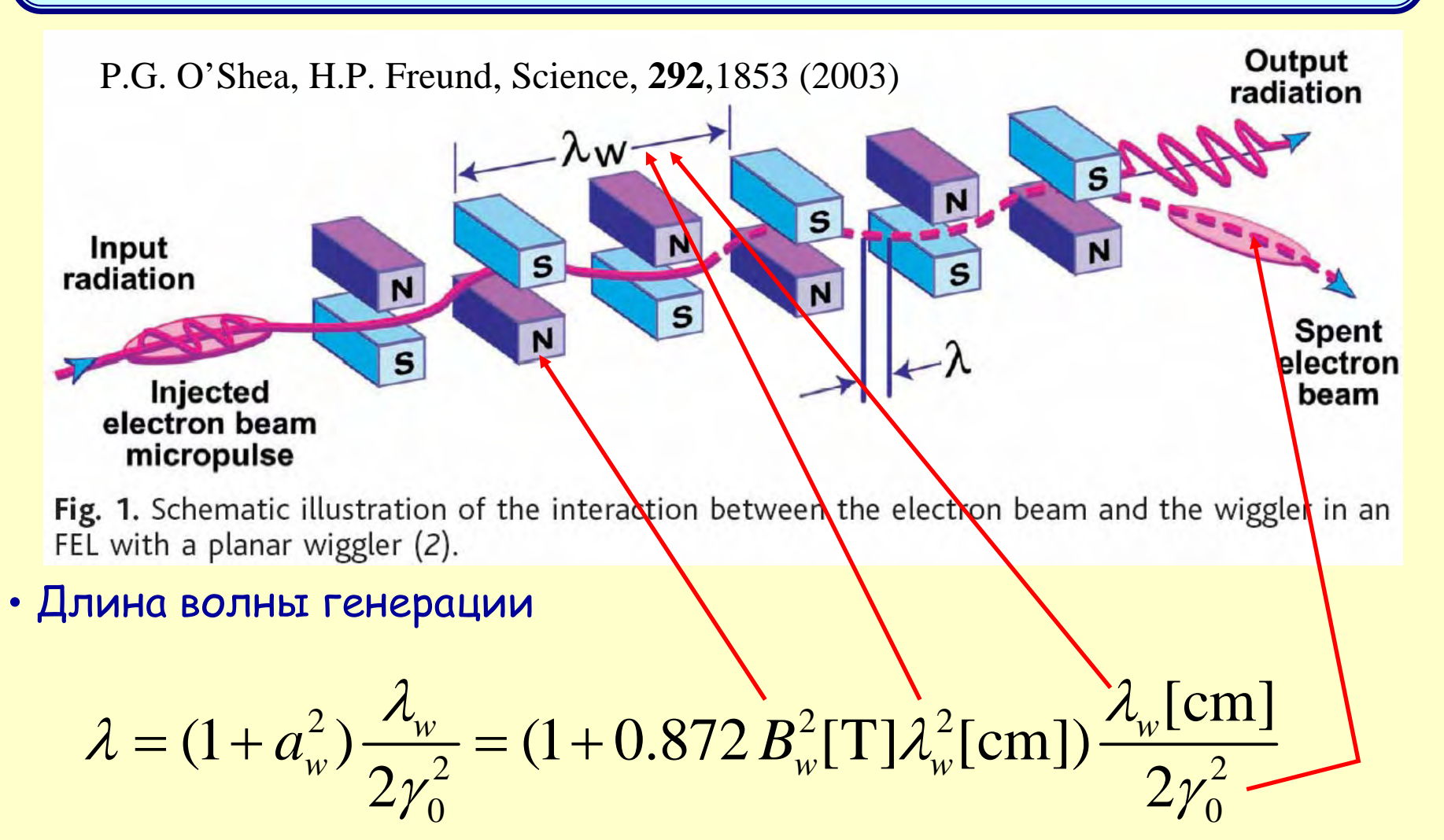

• Точная перестройка длины волны возможна путем изменения как магнитного поля, так <sup>и</sup> энергии электронов

# КАК ПРЕДСТАВЛЯТЬ ЭКСПЕРИМЕНТ?

- Укажите цель эксперимента и ожидаемые результаты
- Опишите экспериментальную установку (Experimental setup) и схему эксперимента (Schematic of experiment)
- Объясните все существенные детали
- Опишите методы и средства измерений
- Оцените точность измерений
- Приведите пример "первичных" результатов

(это повышает доверие к результатам)

#### Stark spectroscopy of a probe lithium beam excited with two dye lasers as a technique to study a high-power ion-beam diode

B. A. Knyazev,  $1, a)$  W. An,  $2, b)$  and H. Bluhm<sup>2,c)</sup>

<sup>1</sup>Budker Institute of Nuclear Physics SB RAS, 630090 Novosibirsk, Russia <sup>2</sup>Karlsruhe Institute of Technology (KIT), Institute for Pulsed Power and Microwave Technology (IHM), D-76131 Karlsruhe, Germany

(Received 2 December 2011; accepted 12 February 2012; published online 6 March 2012)

A non-disturbing measurement of electric field distributions is a subject of special interest in plasma physics and high-voltage devices. In this paper we describe a diagnostic technique for remote sens-

ing of electric fields 033101-2 resonance fluorescer using a monochrom local electric field y line. The technique voltage diode of the [http://dx.doi.org/10]

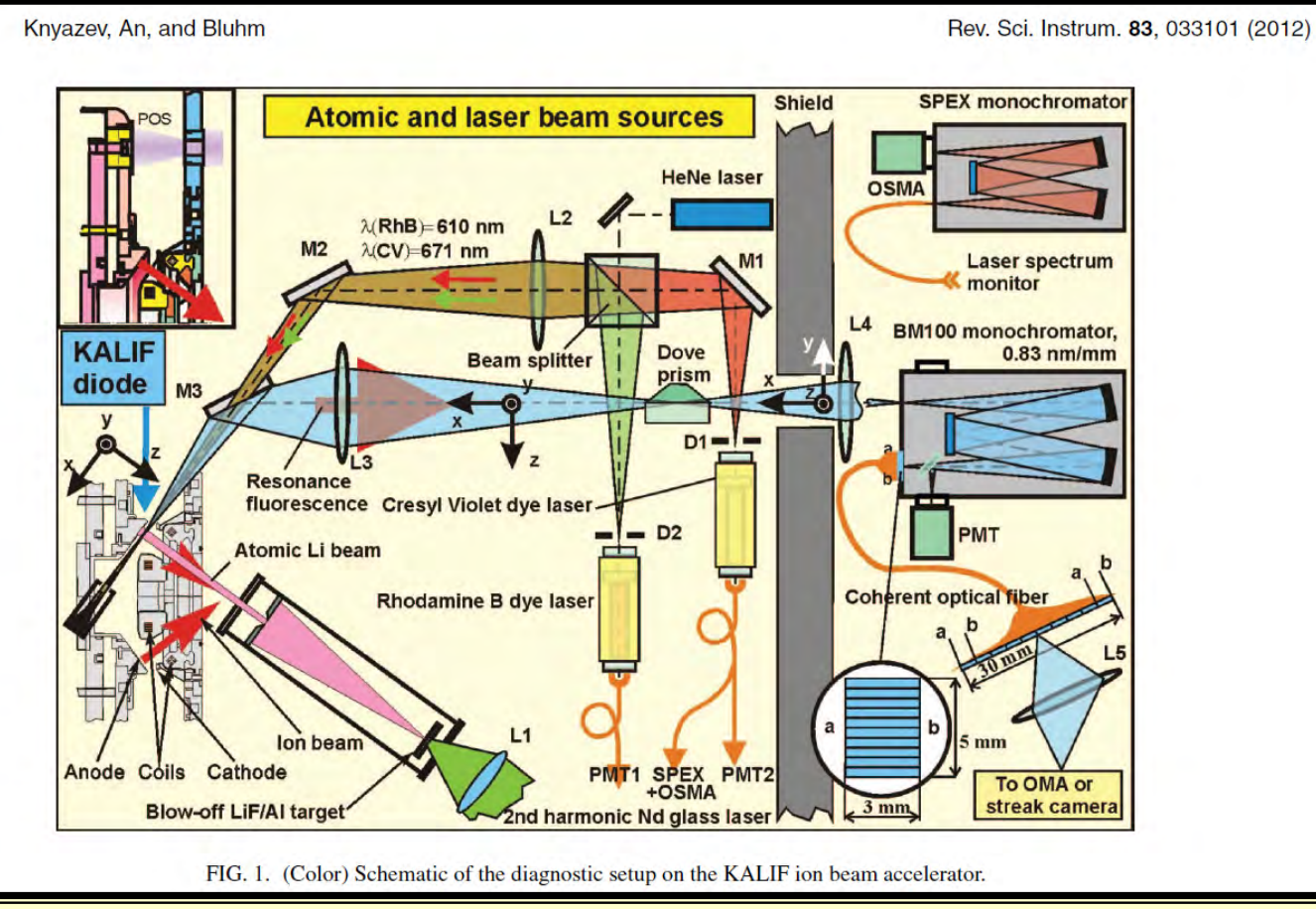

#### **Итак, вы хотите рассказать <sup>о</sup> сложной экспериментальной установке**

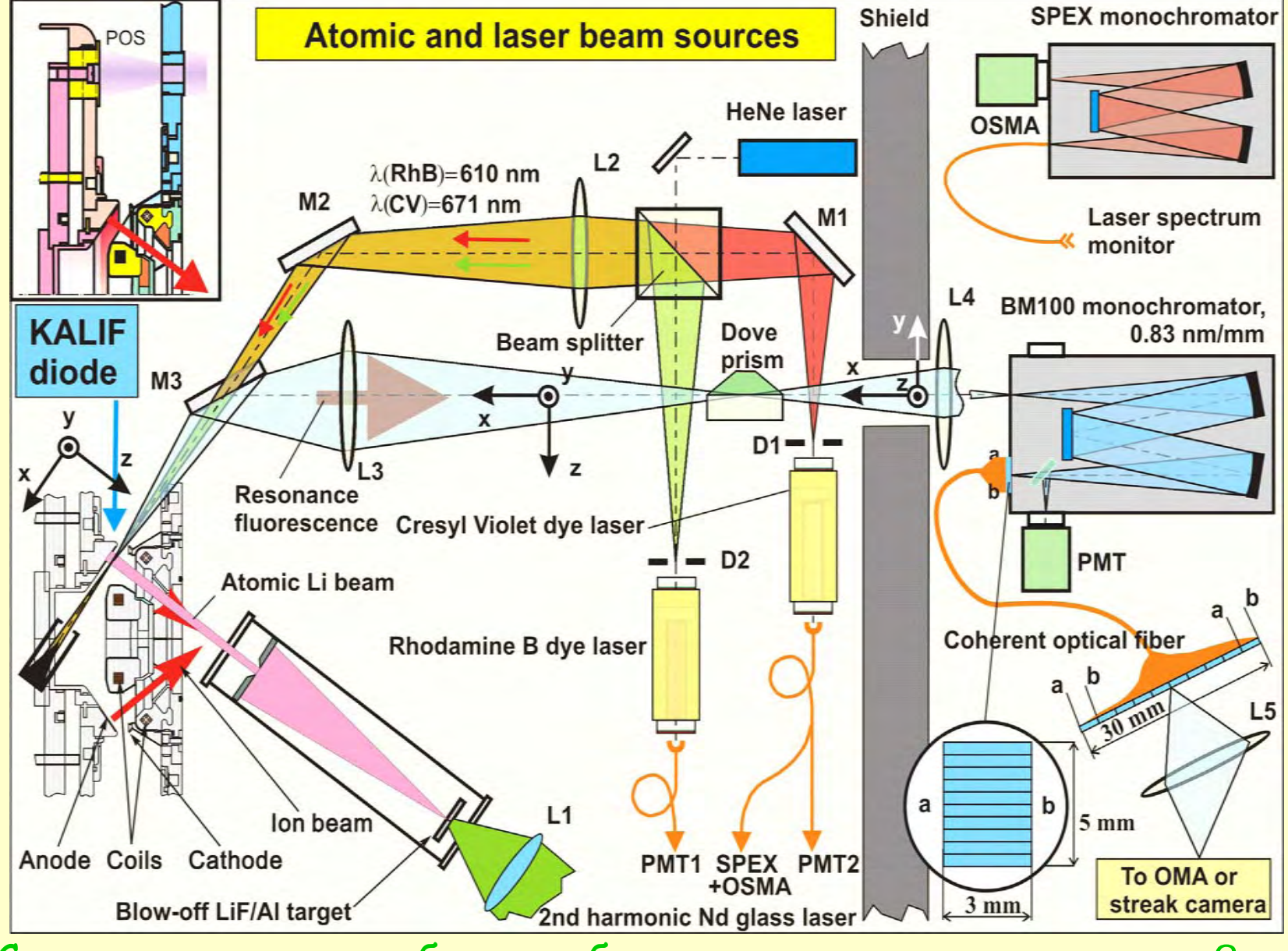

Сколько времени вы будете объяснять, что здесь нарисовано?

Сначала лучше показать приведенные ниже два слайда, объясняющие принцип измерений:

# **Как двумя лазерами возбудить одно из верхних атомных состояний :**

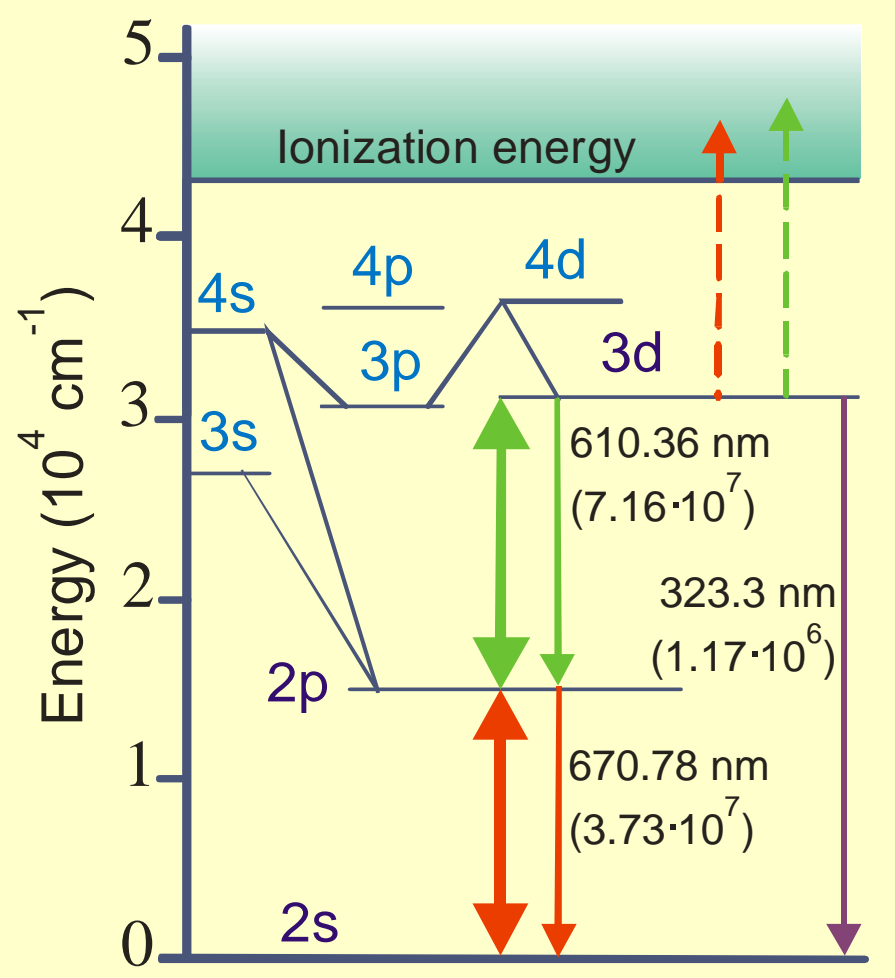

- • Используют два лазера, спектры генерации которых совпадают <sup>с</sup> резонансными переходами <sup>в</sup> атоме
- • Резонансное лазерное излучение ступенчато возбуждает верхний уровень атома
- • Спонтанное излучение <sup>с</sup> верхнего уровня регистрируется для того, чтобы исследовать влияние внешних условий

# **Принципиальная схема измерений:**

- •Пробные атомы вводятся <sup>в</sup> исследуемую область
- • Резонансное лазерное излучение возбуждает верхний уровень атомов
- • Спектр возникающего спонтанного излучения регистрируется детектором, стоящим на выходе спектрографа

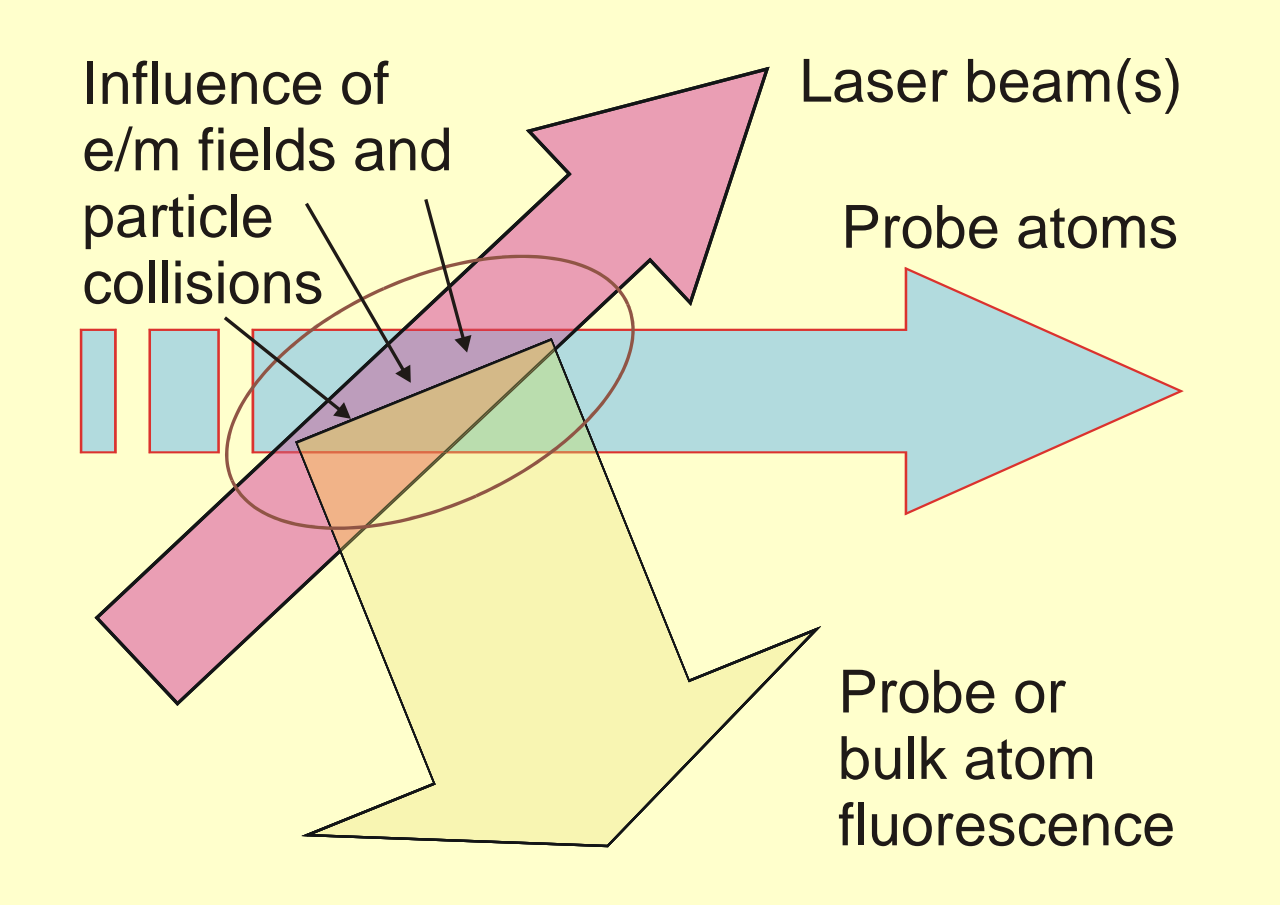

#### А что если открывать этот слайд по частям ?

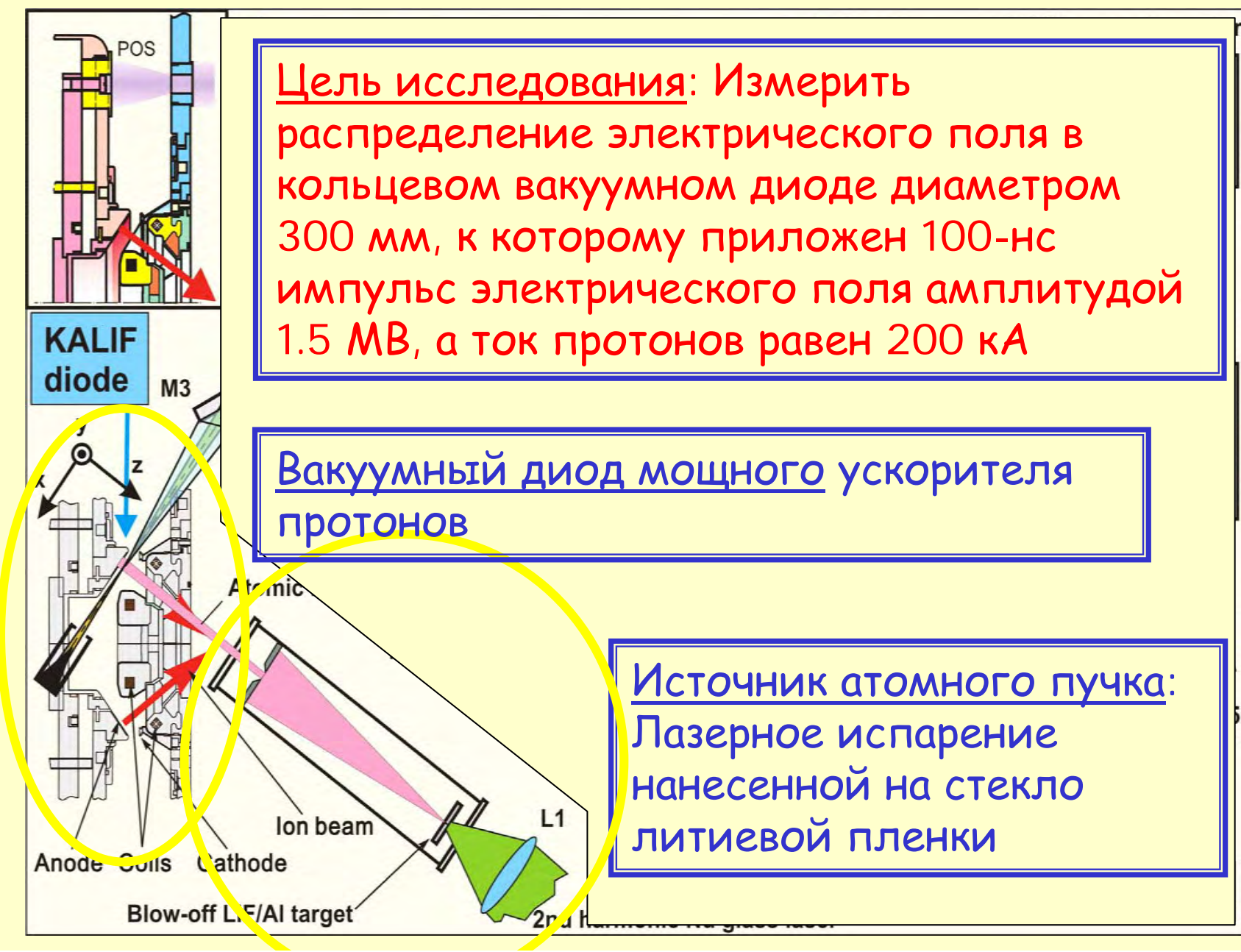

#### Еще раз приоткроем завесу тайны:

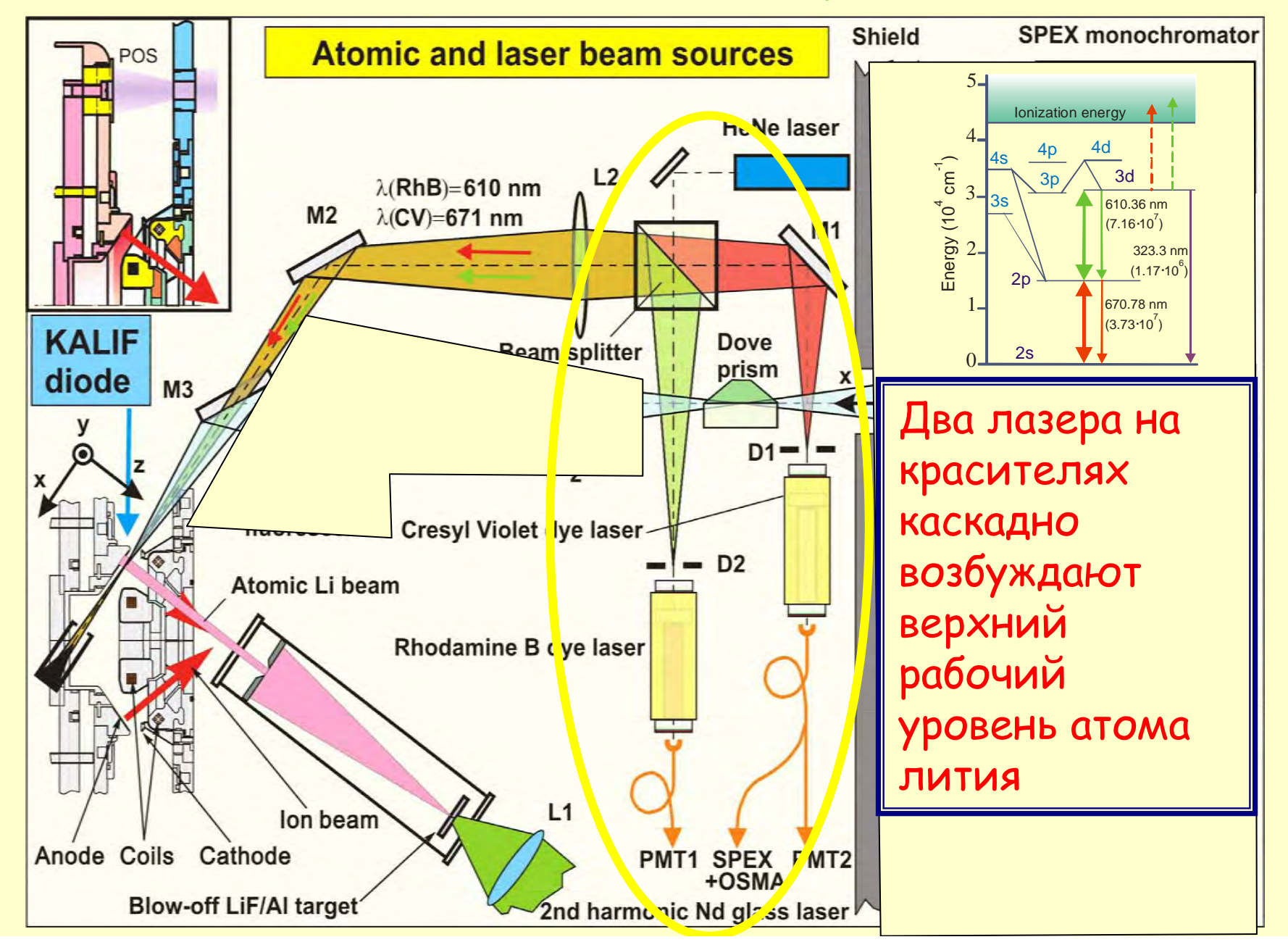

#### И последний существенный элемент!

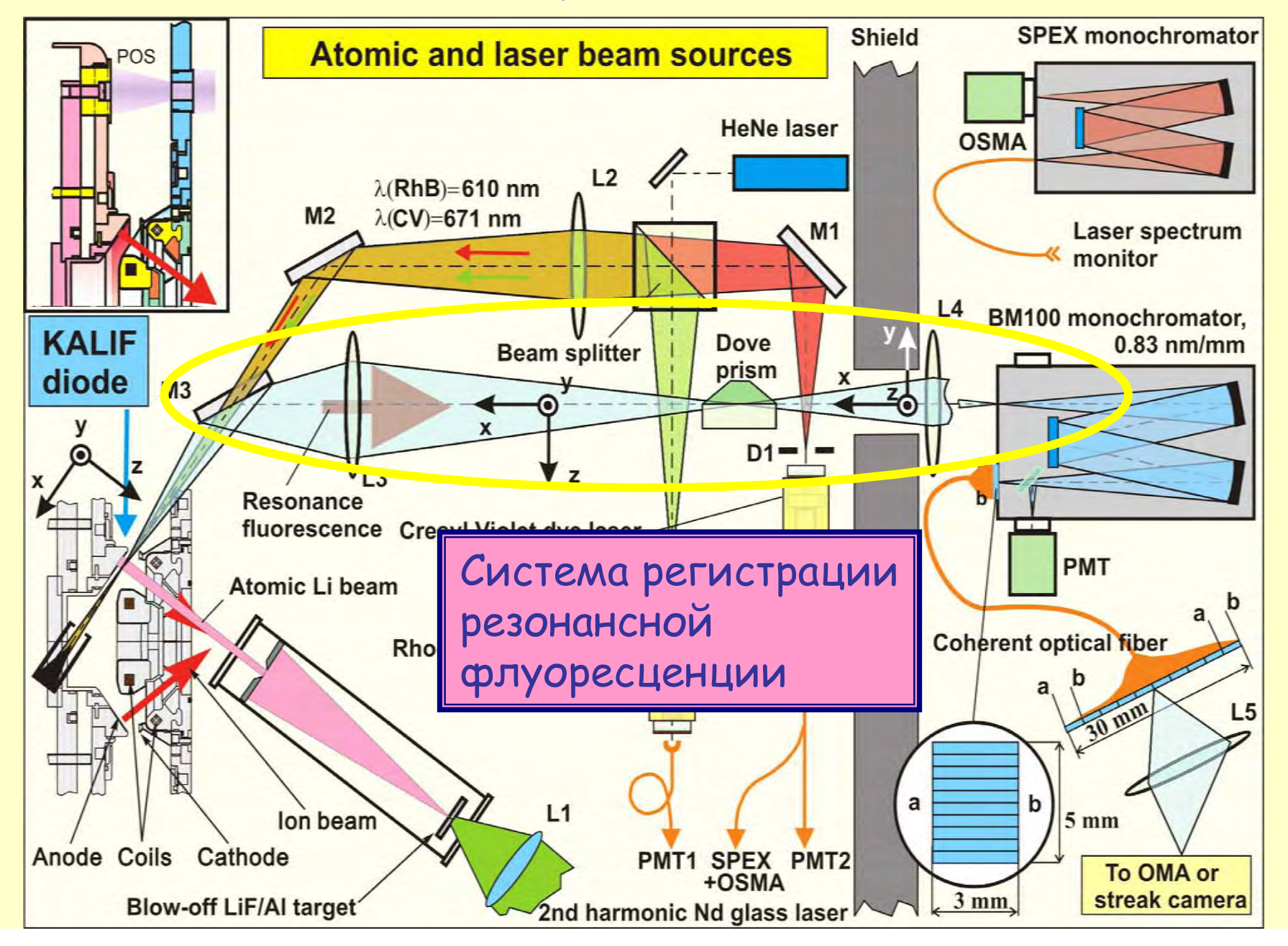

Такая последовательность слайдов позволит вам продемонстрировать слушателям, какую сложную установку вы создали, <sup>и</sup> при этом не разозлить их

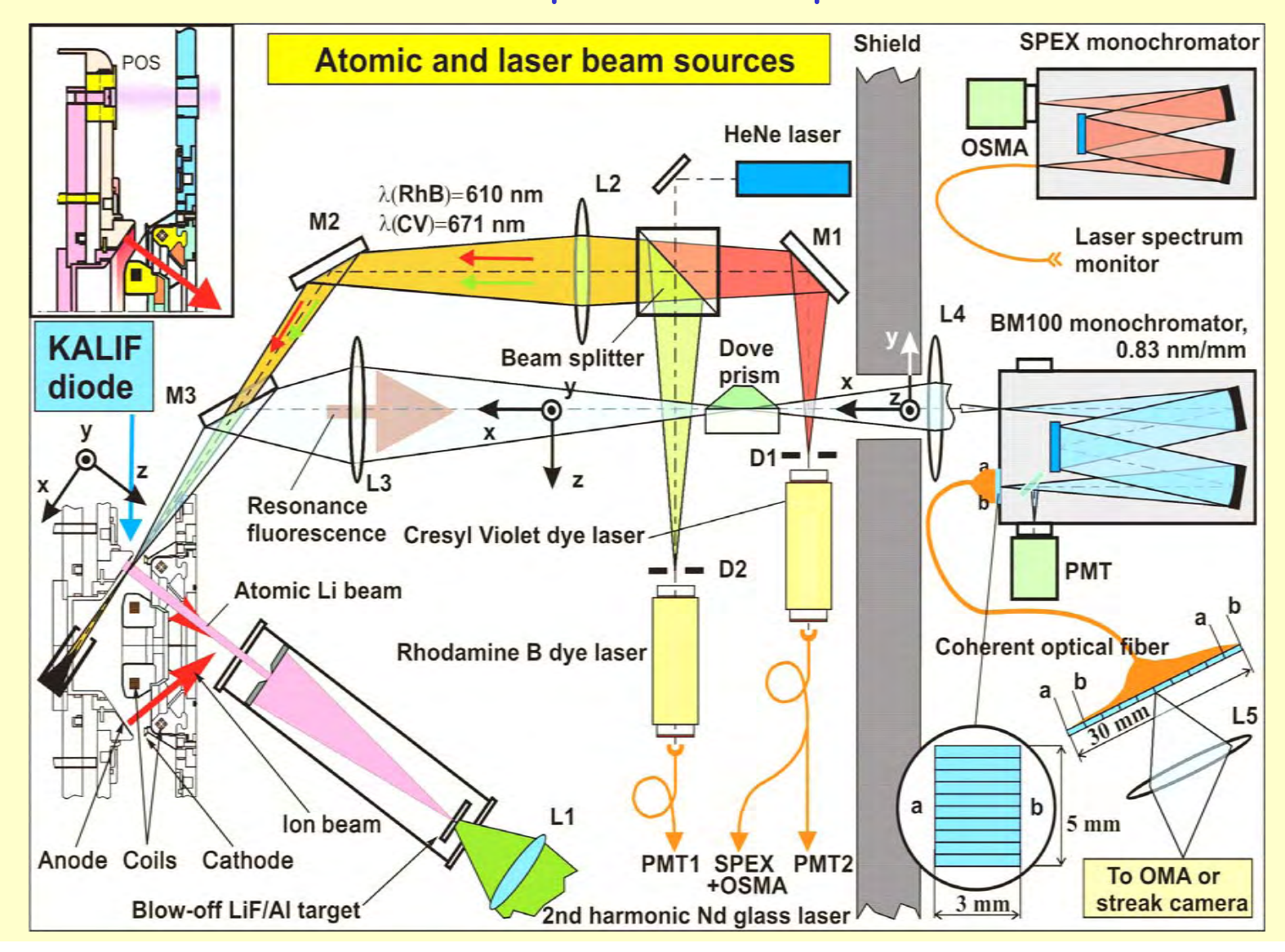

# **2. Active Stark spectroscopy on 2. Active Stark spectroscopy on U-1 electron beam accelerator Легче воспринимать более схематичные рисунки:**

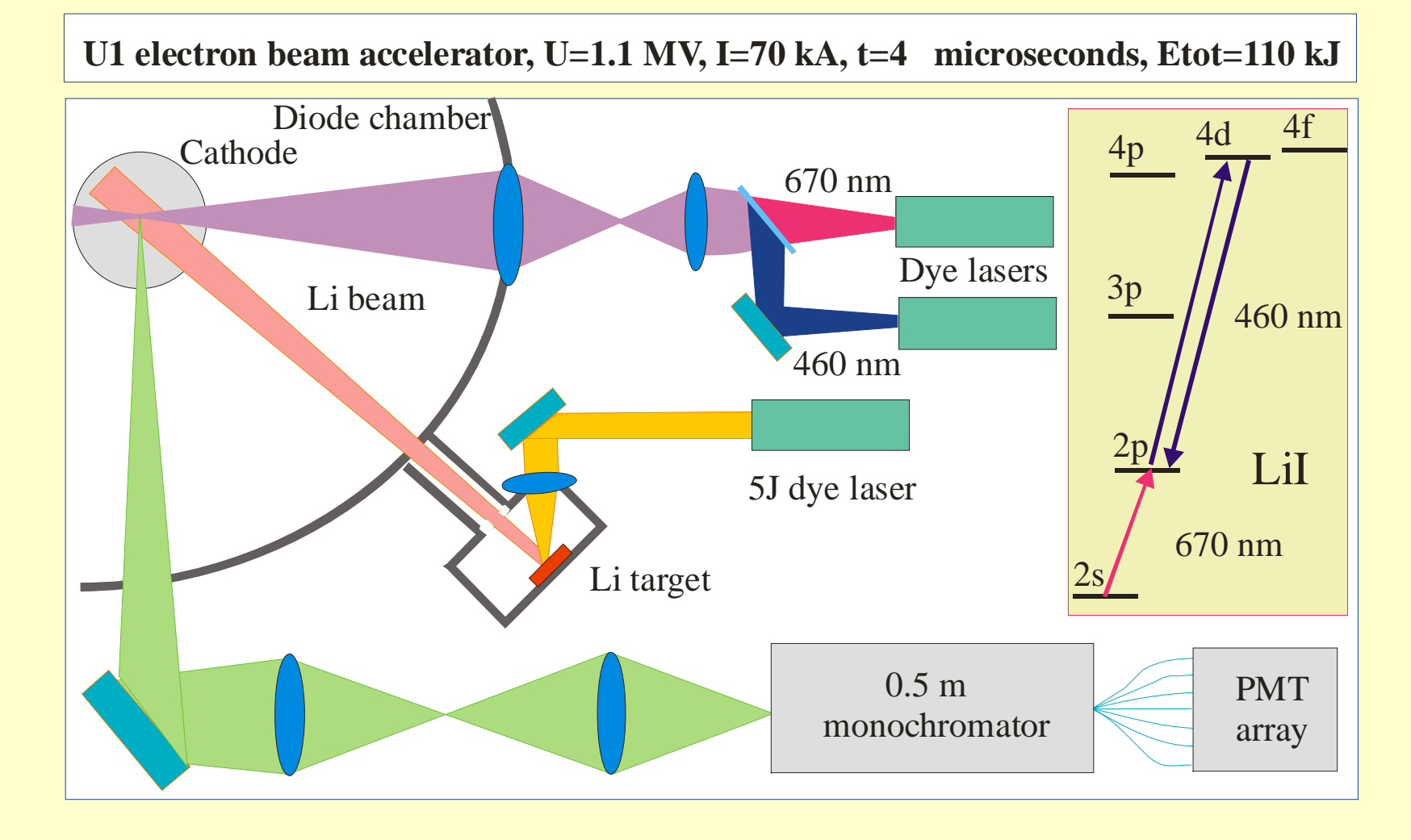

# Active Stark spectroscopy

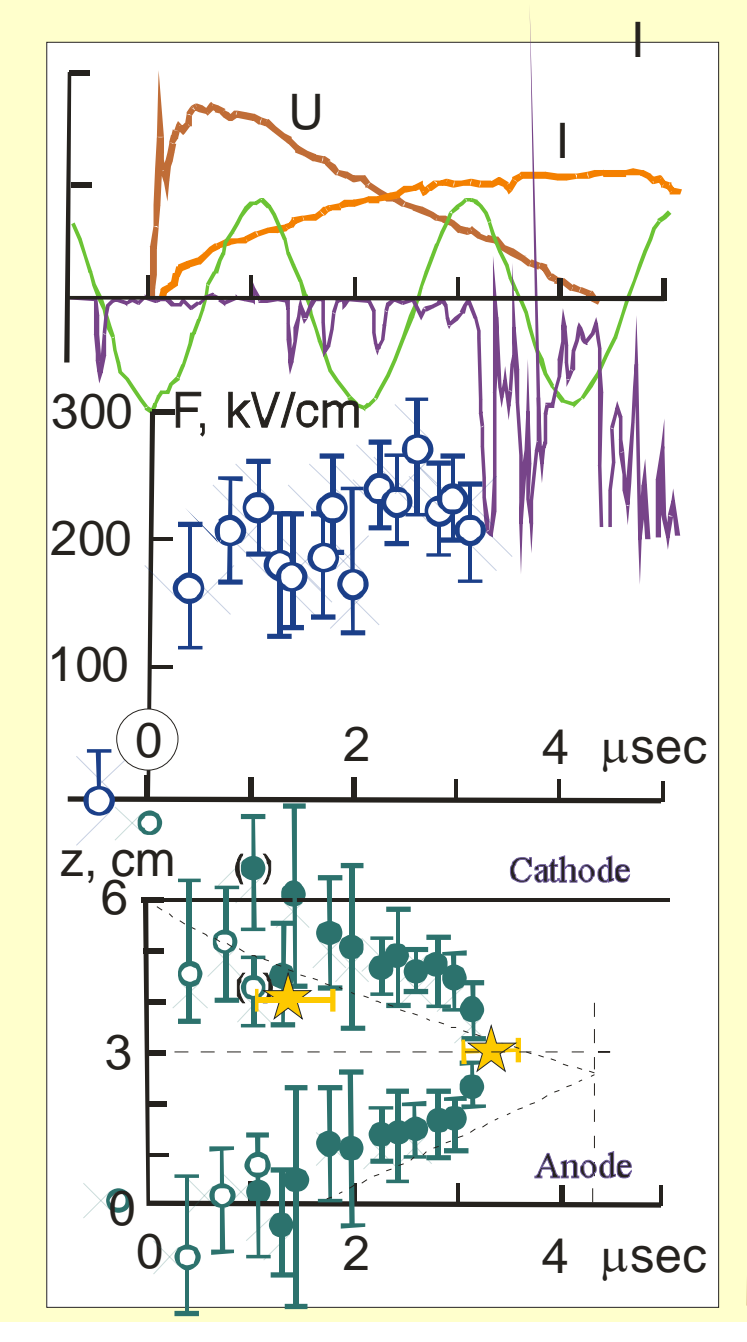

-Accelerating diode voltage and current  $\overline{\phantom{a}}$ -ISC sweep votage -ISC trace

■-Electric field in the center of diode gap vs. time retrievedfrom ISC data

-Reconstruction of emission surface positions vs. time -Asterisks -appearance of radiative cathode plasma surface

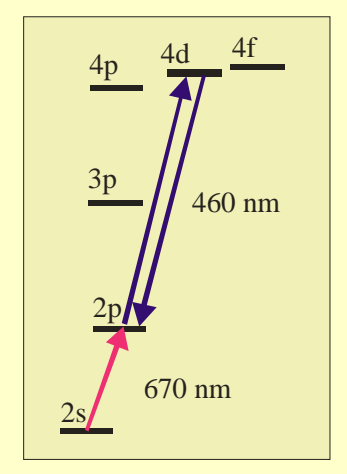

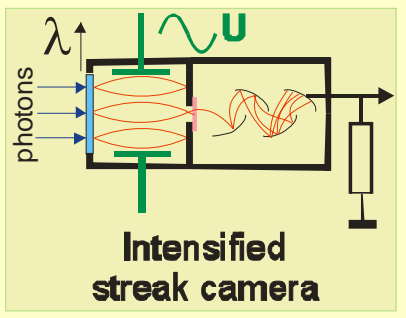

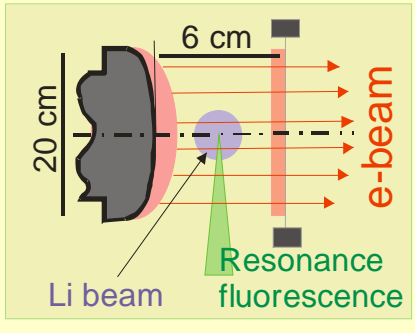

# КАК ПРЕДСТАВЛЯТЬ ЭКСПЕРИМЕНТ?

• Старайтесь скомбинировать на слайде схему установки, фотографии ключевых элементов и первичные данные

• Представьте как можно понятнее конечные (обработанные) результаты (их неплохо показать ОДНОВРЕМЕННО С ИСХОДНЫМИ ДАННЫМИ)

• Уделите особое внимание статистической обработке **ДОННЫХ** (на этом пункте садился на крючок не один дипломник)

• Сделайте выводы и сравните с теорией и результатами других экспериментов

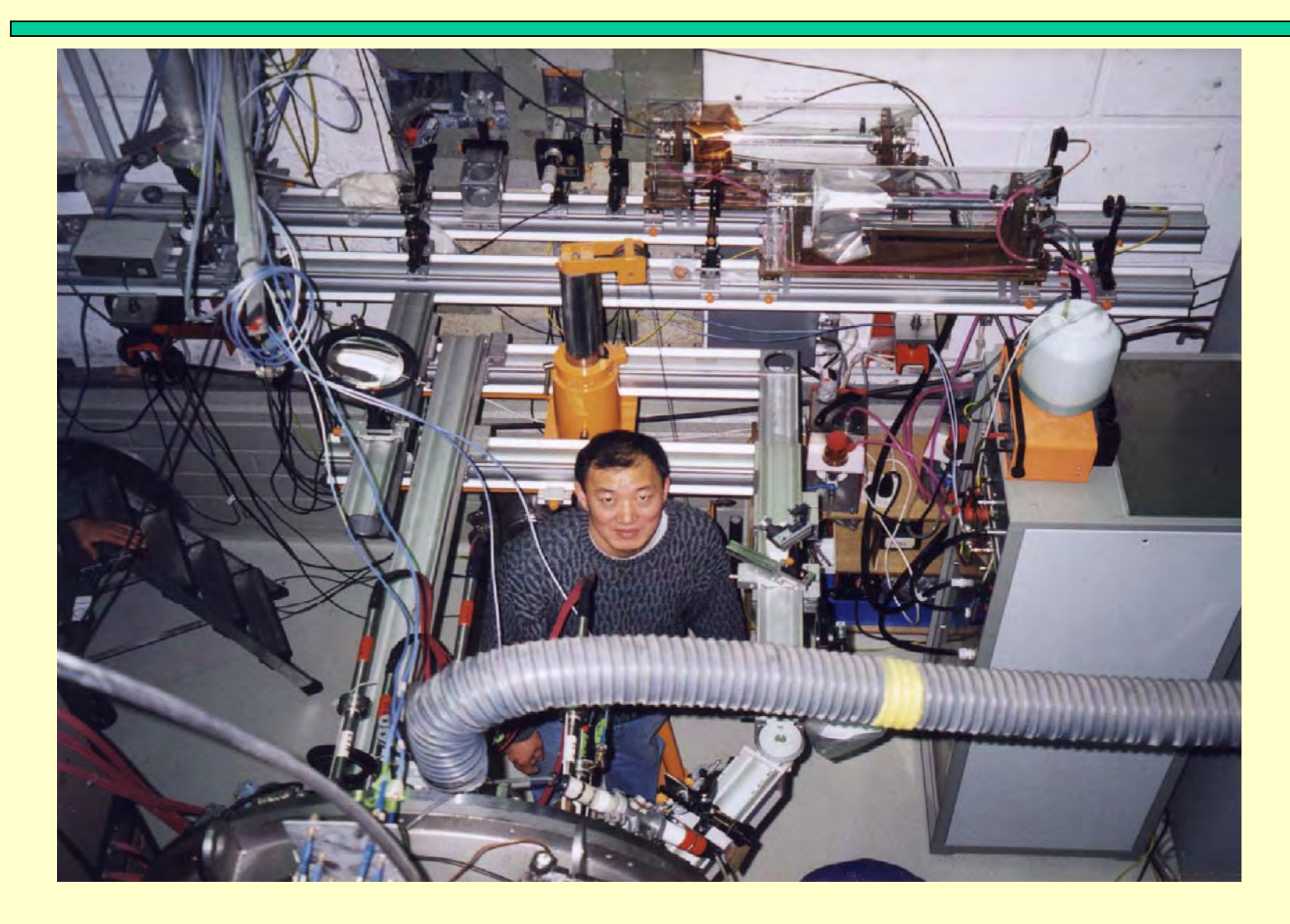

Система возбуждения резонансной флуоресценции на установке KALIF (Forschungszentrum Karlsruhe)

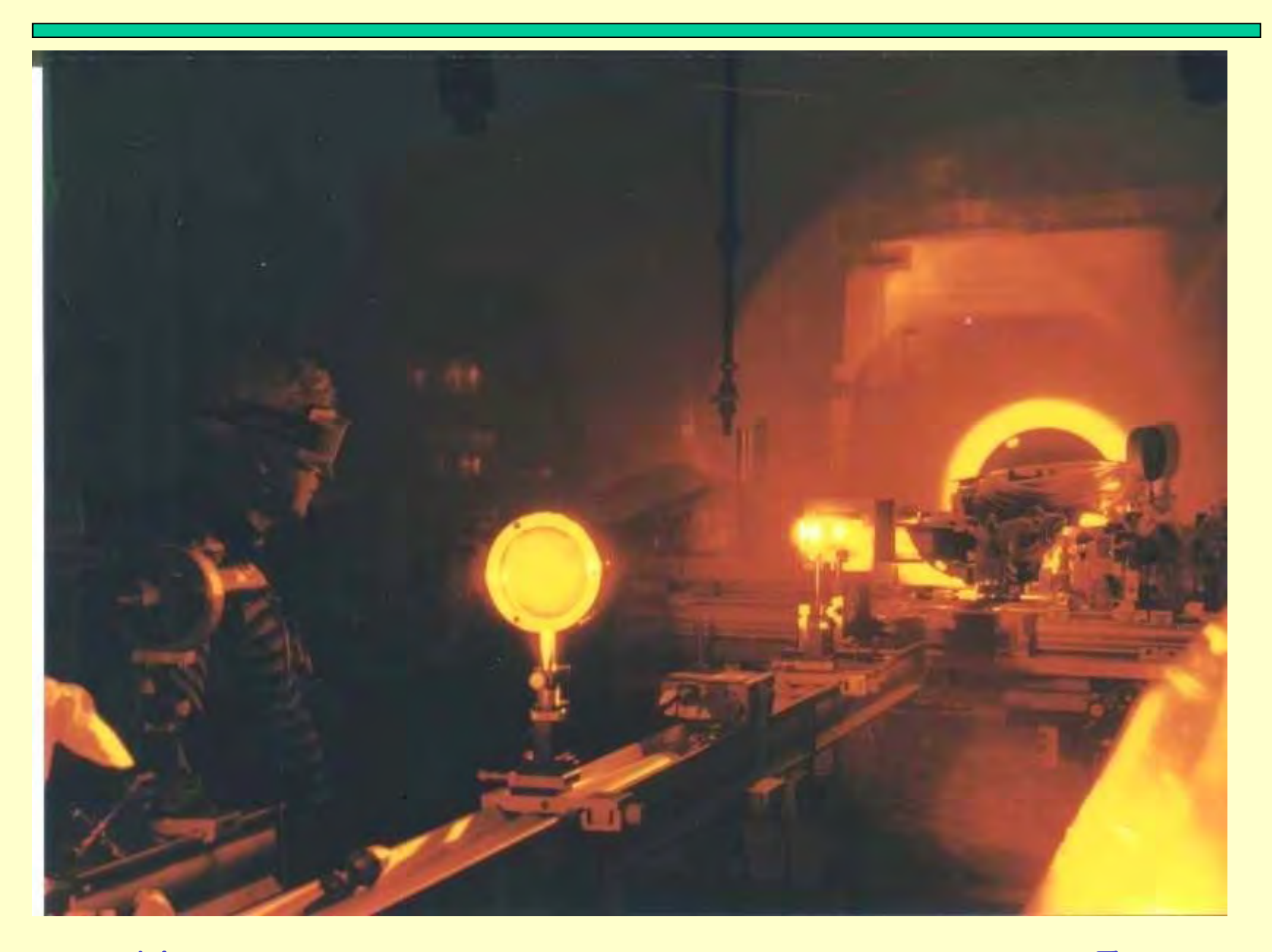

Импульс лазера на красителе, энергия 12 Дж

# **CATRION** experimental setup

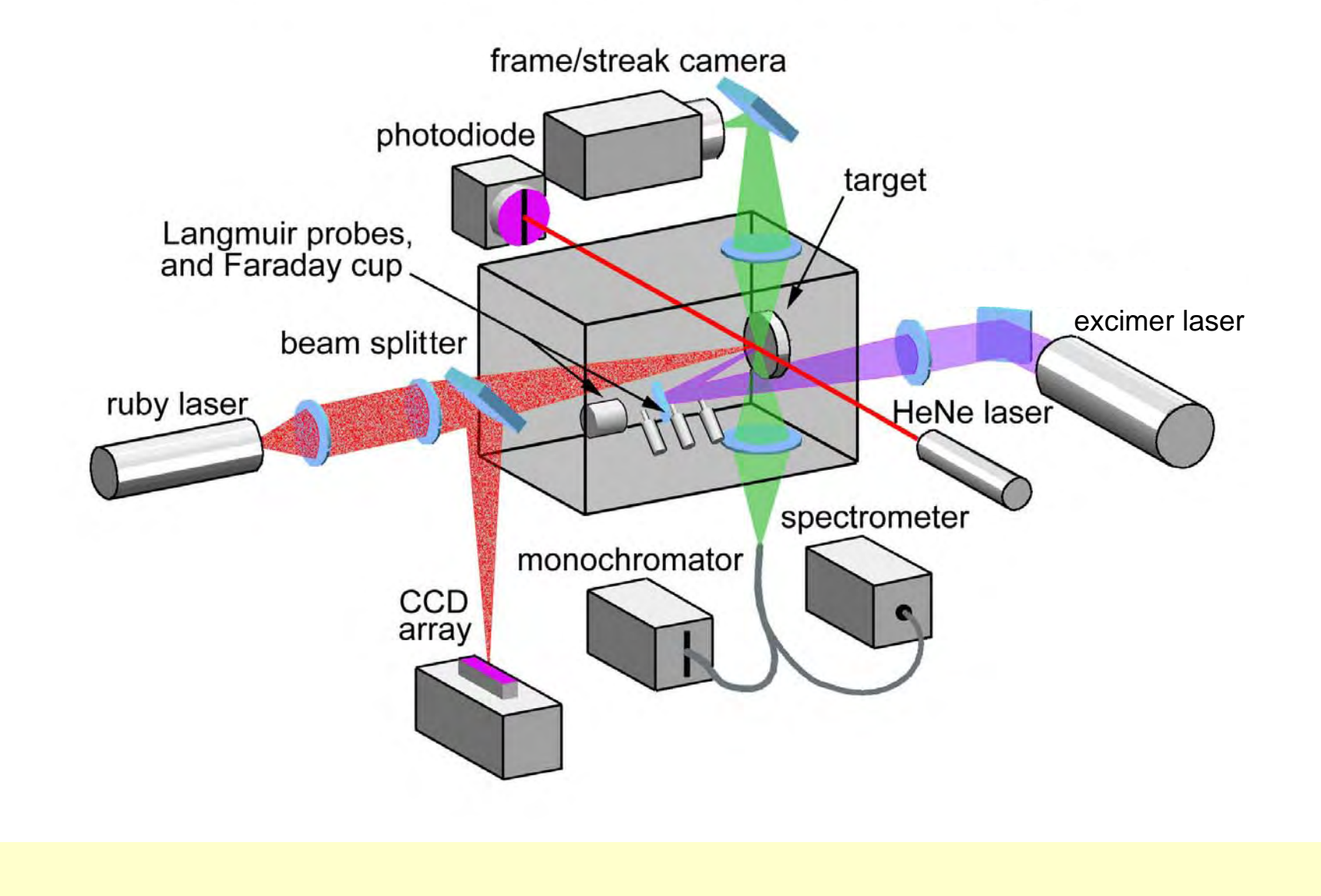

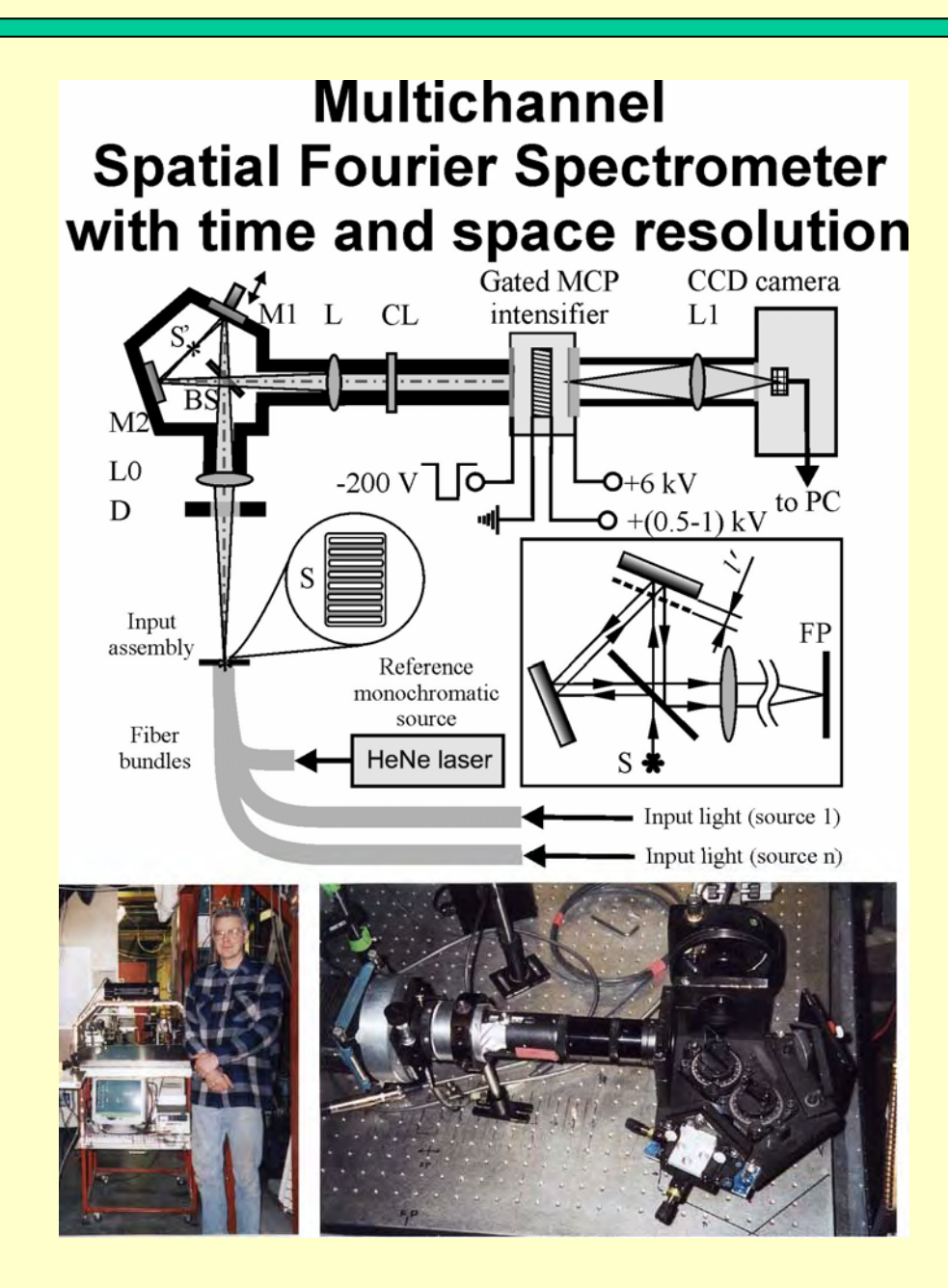

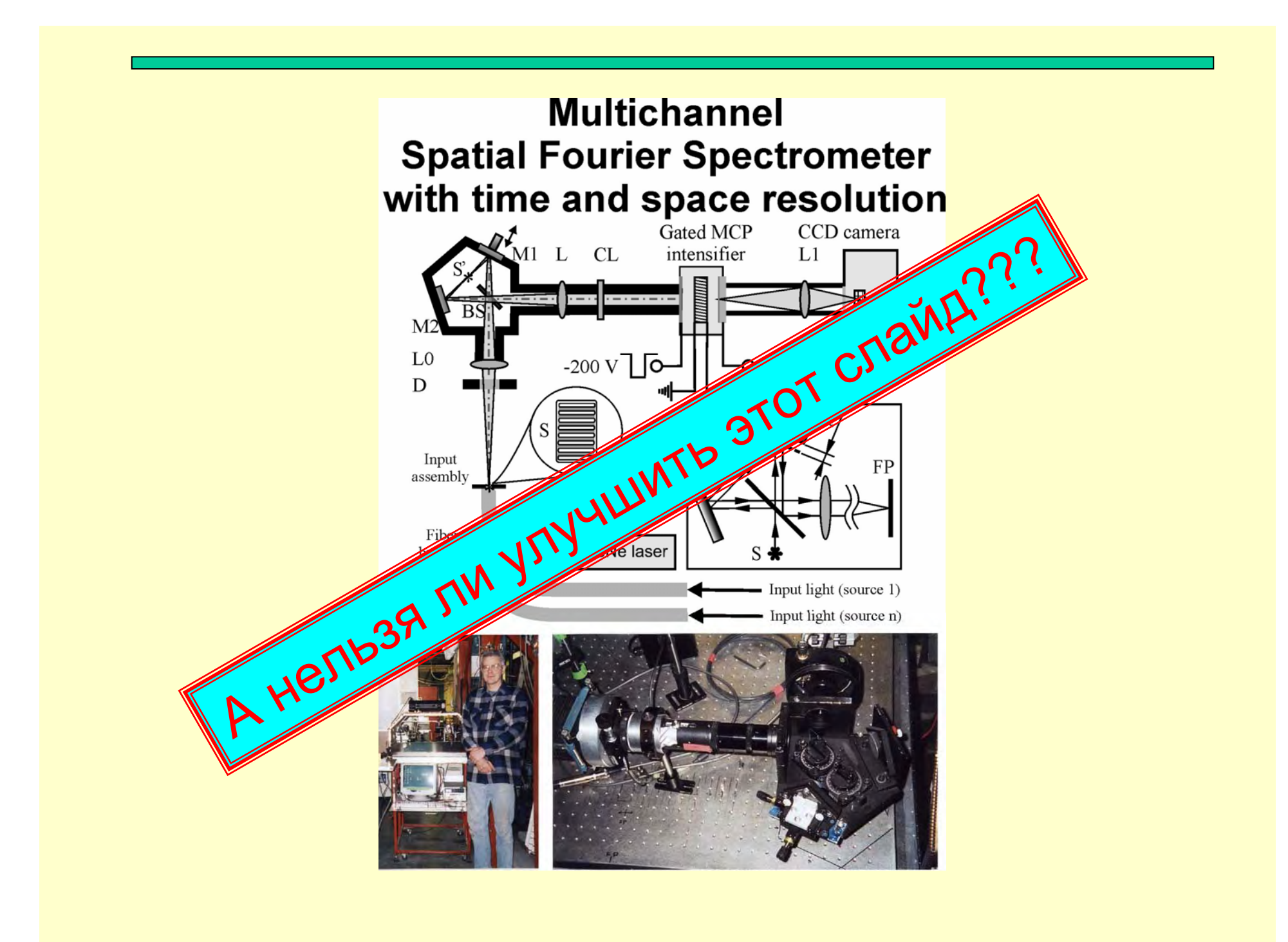

# **Статический фурье -спектрометр:**

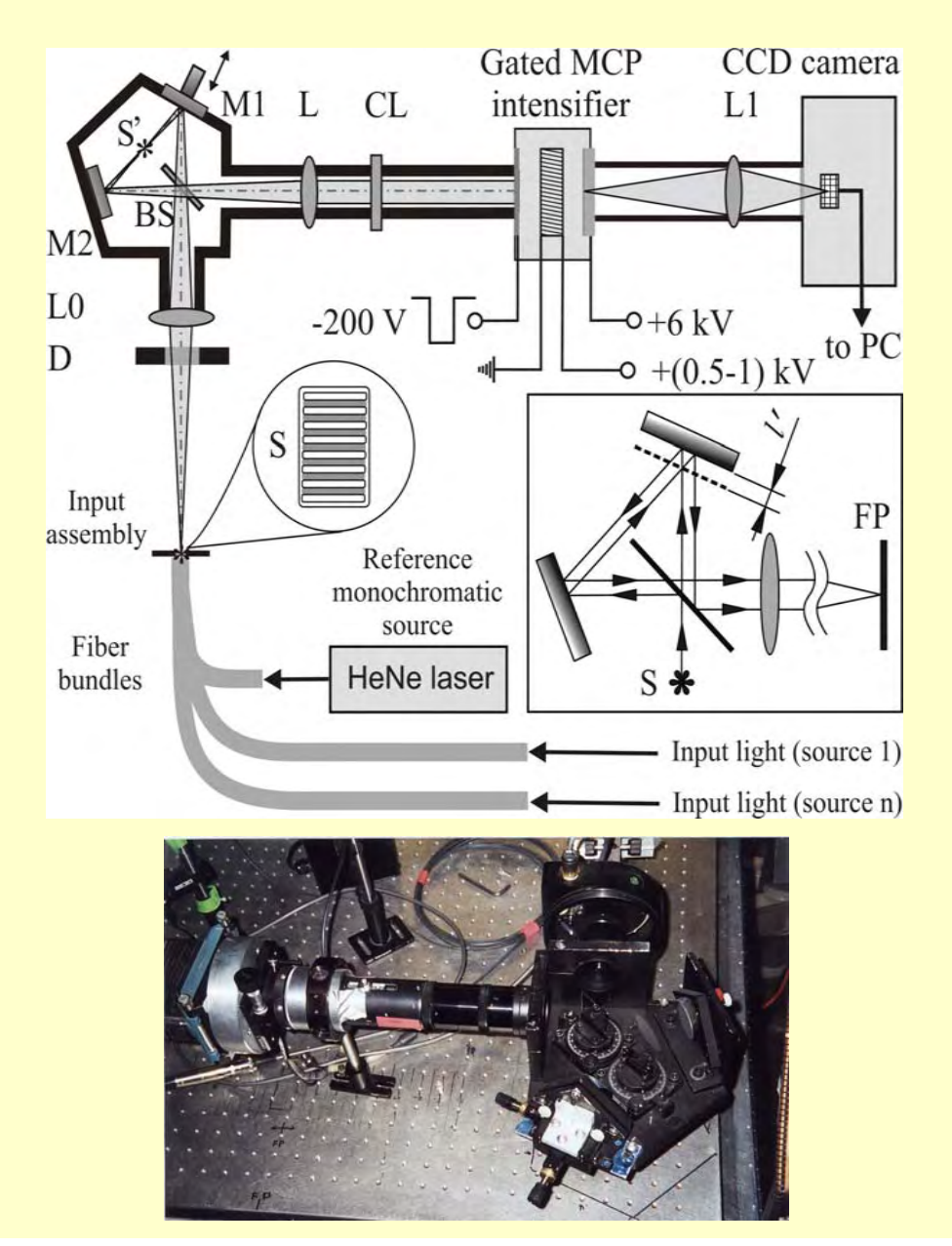

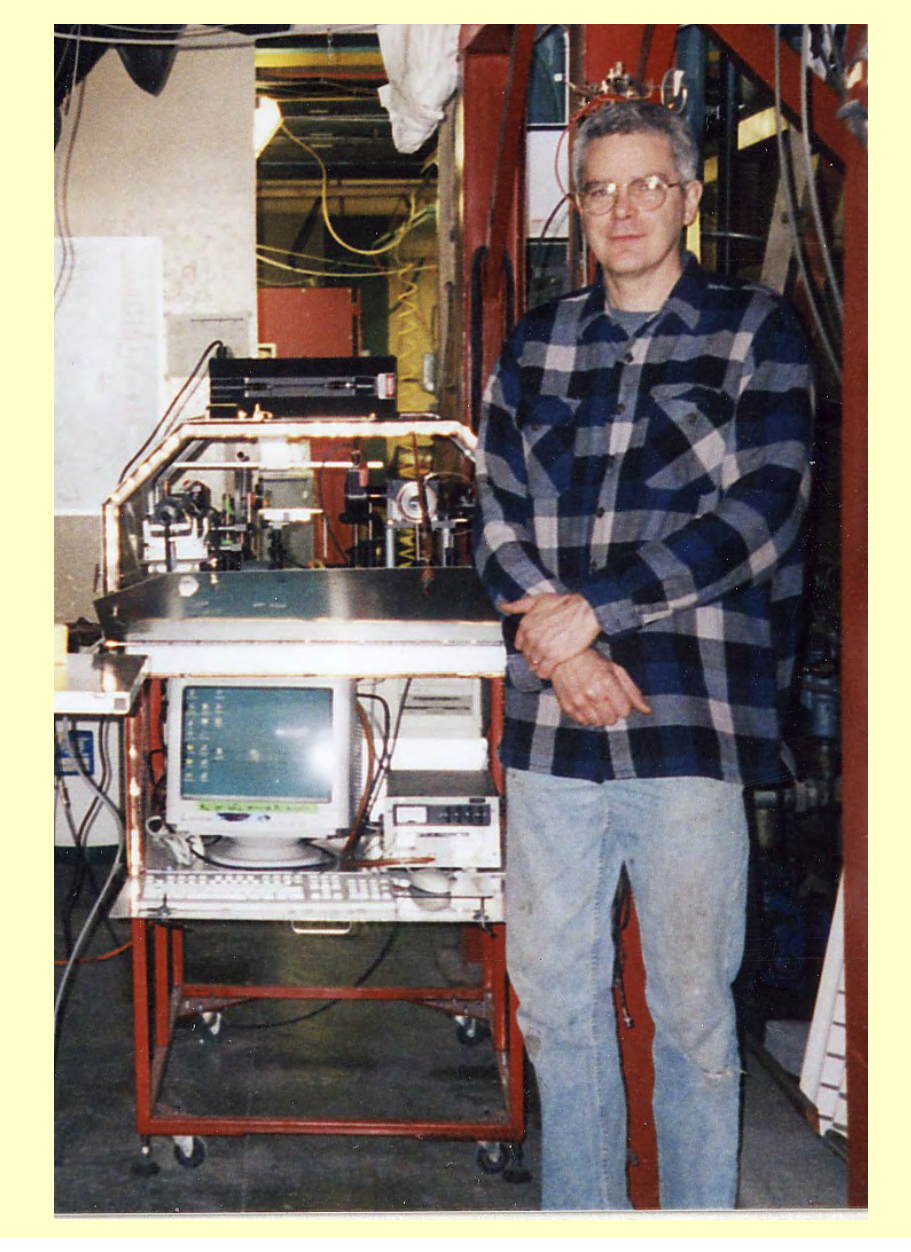

### **Осциллограммы**

• Представление данных первичных измерений повышает доверие <sup>к</sup> Вашим результатам («исследования показали, что наш увлажняющий крем улучшает кожу на 87,9567%» - из телевизионной рекламы)

• Но их нужно демонстрировать после тщательной технической обработки

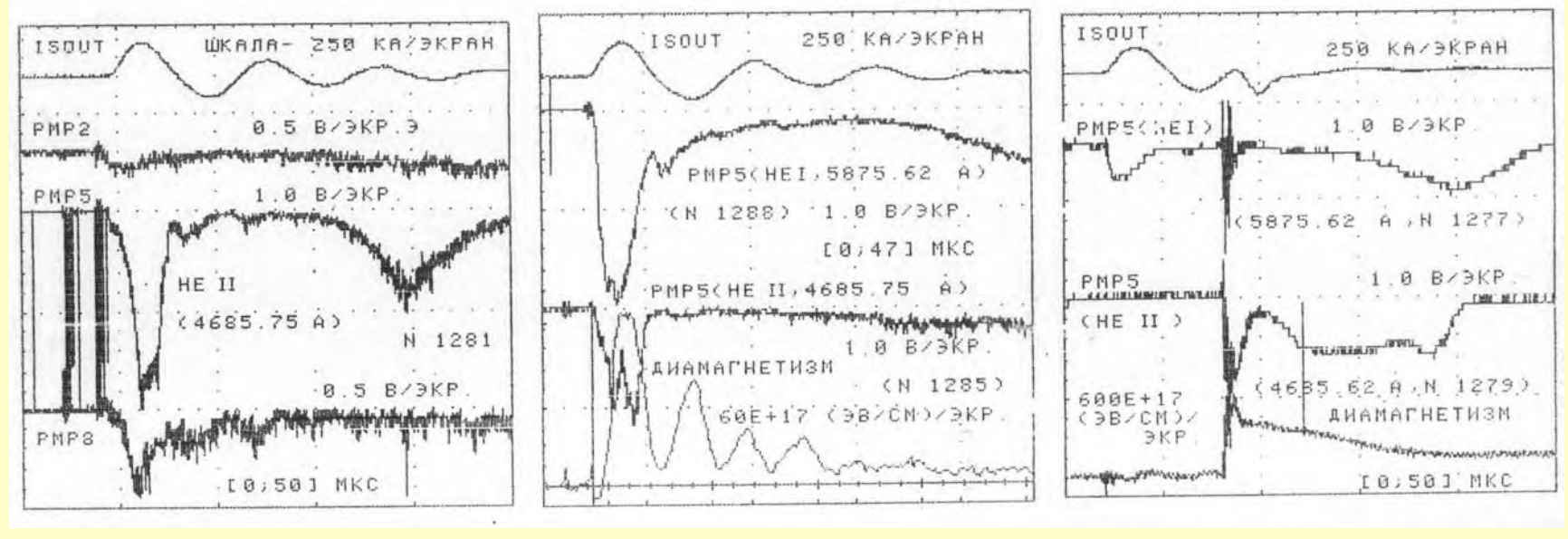

Тут слишком много осциллограмм <sup>и</sup> надписей!

#### Сопоставление эксперимента и теории

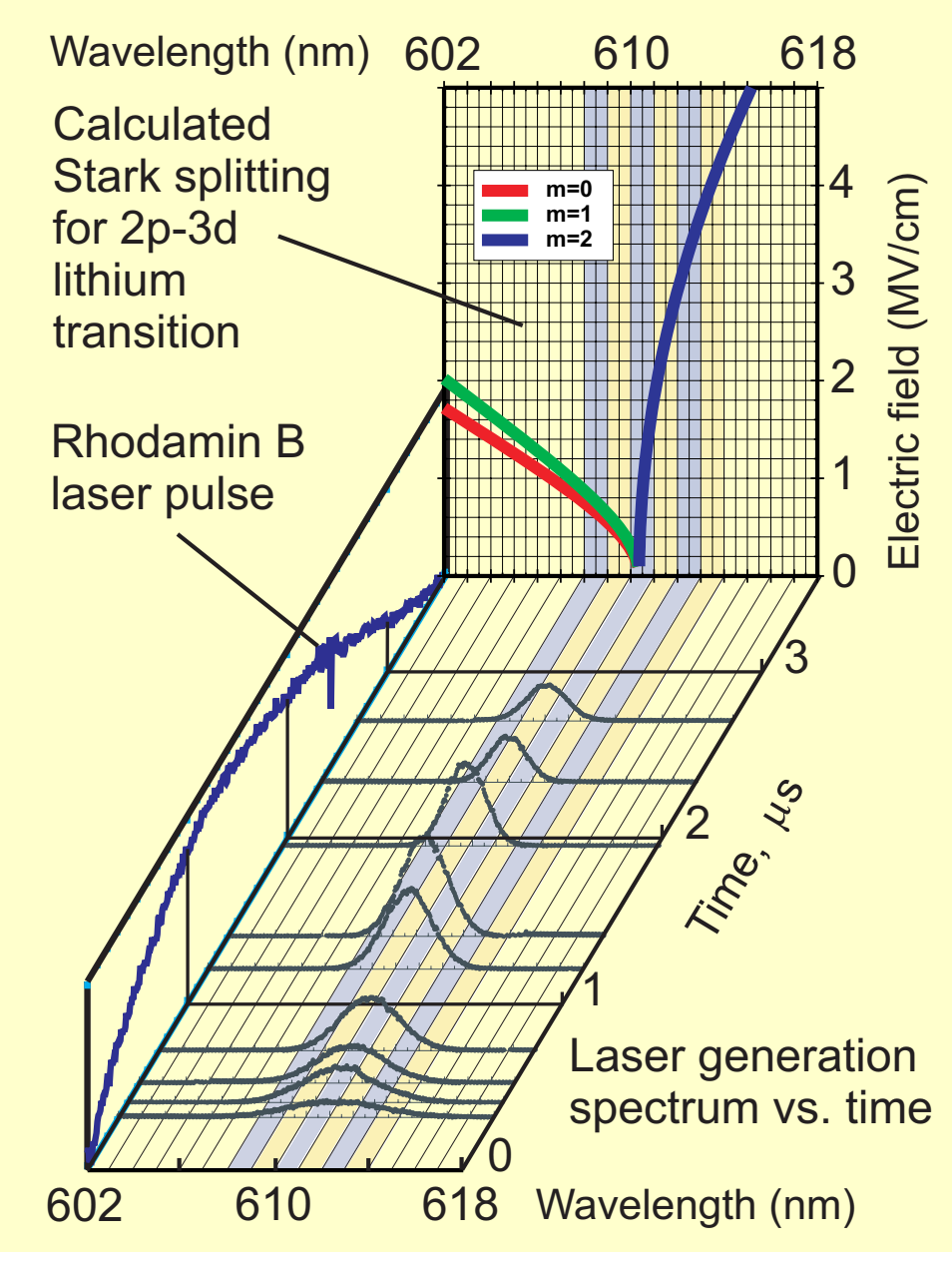

А это - пример хорошо **ОРГАНИЗОВАННОГО** сочетания первичных данных и теории! Используйте трехкоординатные рисунки для ВЫЯВЛЕНИЯ СЛОЖНЫХ закономерностей!

### **Мультимедиа эффекты**

• Не увлекайтесь излишне вычурным оформлением слайдов

(«Я принес тебе черную розу <sup>в</sup> бокале золотого, как небо, Аи» из стихов «серебряного века» русской поэзии)

• Не используйте на слайдах слишком яркий фон, а тем более пестрый (не отвлекайте слушателей от существа дела –радужный хвост уместен только у павлина )

• Движущиеся элементы используйте только <sup>в</sup> том случае, если они облегчают восприятие (<sup>в</sup> противном случае Вы рискуете рассмешить аудиторию )

# Введение

• Работа посвящена исследованию взаимодействия наносекундных импульсов KrF лазера <sup>с</sup> мишенями различных типов <sup>в</sup> атмосфере <sup>и</sup> <sup>в</sup> вакууме.

#### **Содержание:**

- Испарение мишеней
- •Вакуумное напыление <sup>и</sup> его исследование
- Регистрация спектров плазмы, их анализ
- Температура плазмы
- •Выводы

# Постановка задач

- • исследовать продукты испарения графита <sup>в</sup> вакууме.
- • сравнить плазмообразование для металлических <sup>и</sup> органических мишеней (дерево).

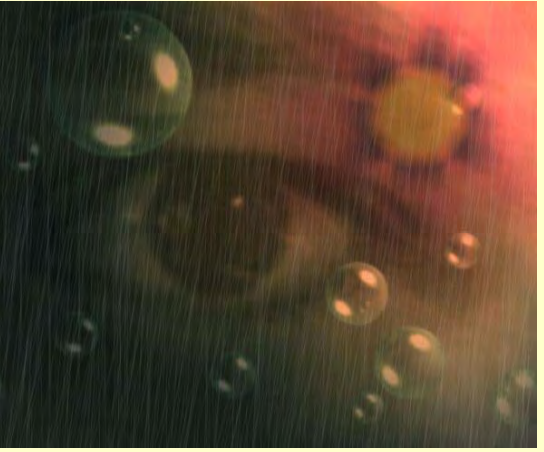

# Исследование графитового напыления

- •По мишени сделано 142 выстрел
- • На кремниевой подложке образовалось равномерное углеродное напыление.
- • На поверхности мишени образовался кратер глубиной <sup>~</sup> 0.5 мм.
- • Мишень <sup>и</sup> подложка исследовались сканирующим туннельным микроскопом.

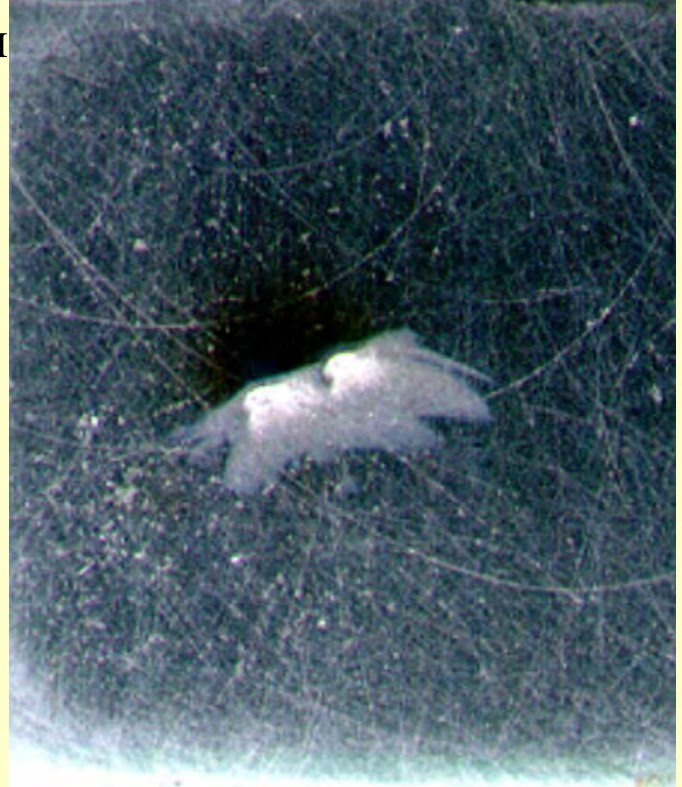

# Эволюция плазменных языков <sup>в</sup> зависимости от интенсивности лазерного излучения

Мощность импульса: 3,7 МВт

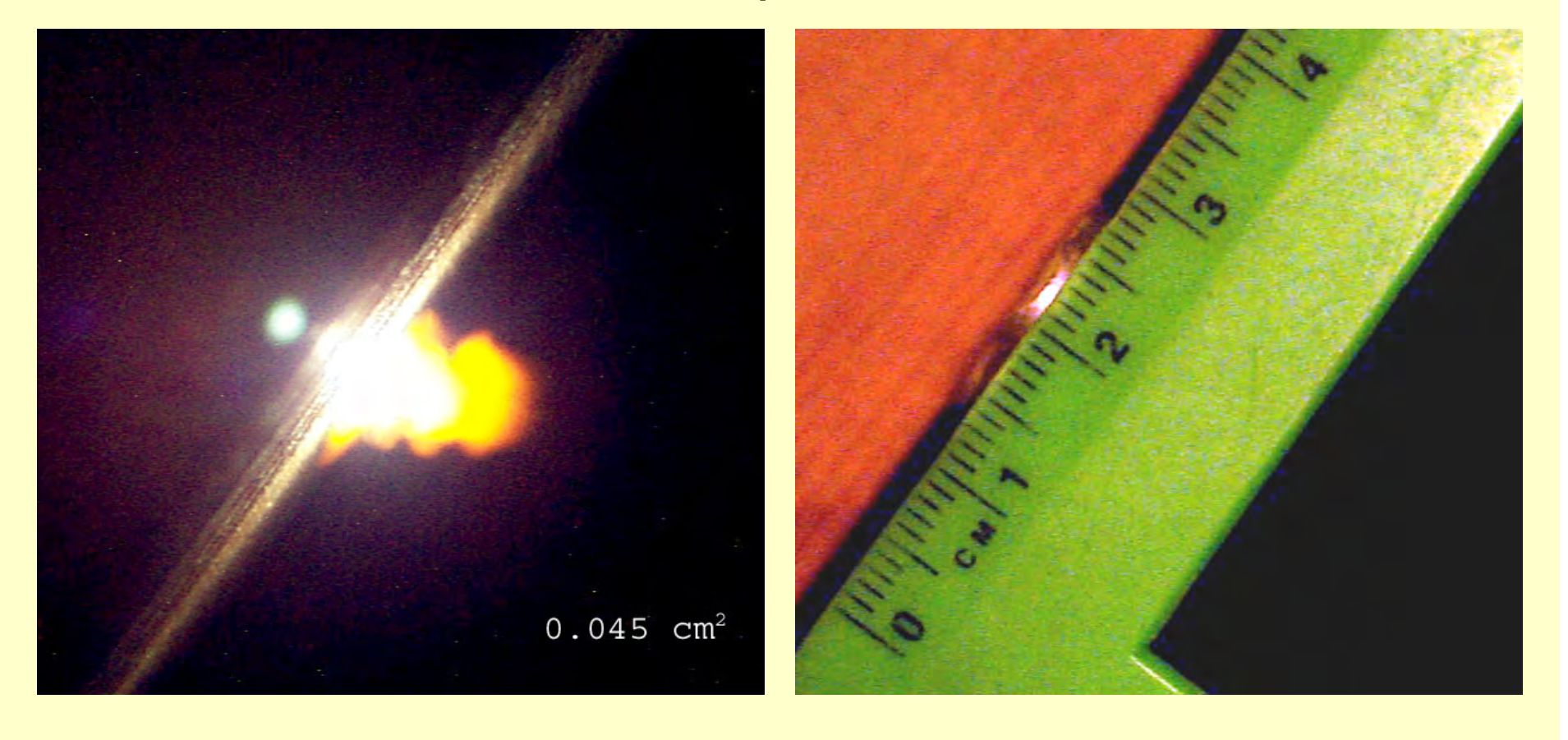

# Эволюция плазменных языков <sup>в</sup> зависимости от интенсивности лазерного излучения

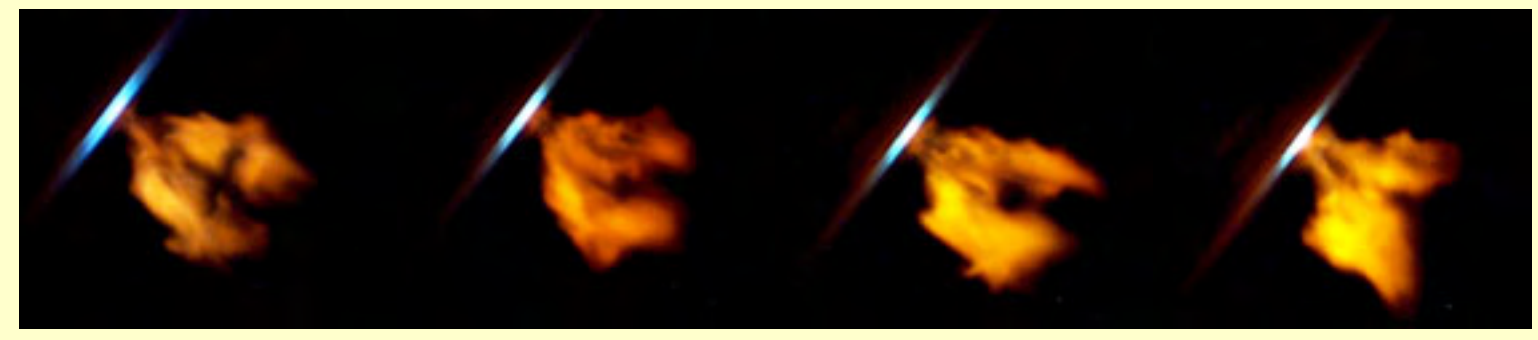

0.5 см<sup>2</sup> 0.36 см<sup>2</sup> 0.36 см<sup>2</sup> 0.36 см<sup>2</sup> 0.28 см<sup>2</sup> 0.28 см<sup>2</sup> 0.28 см<sup>2</sup> 0.36 см<sup>2</sup>

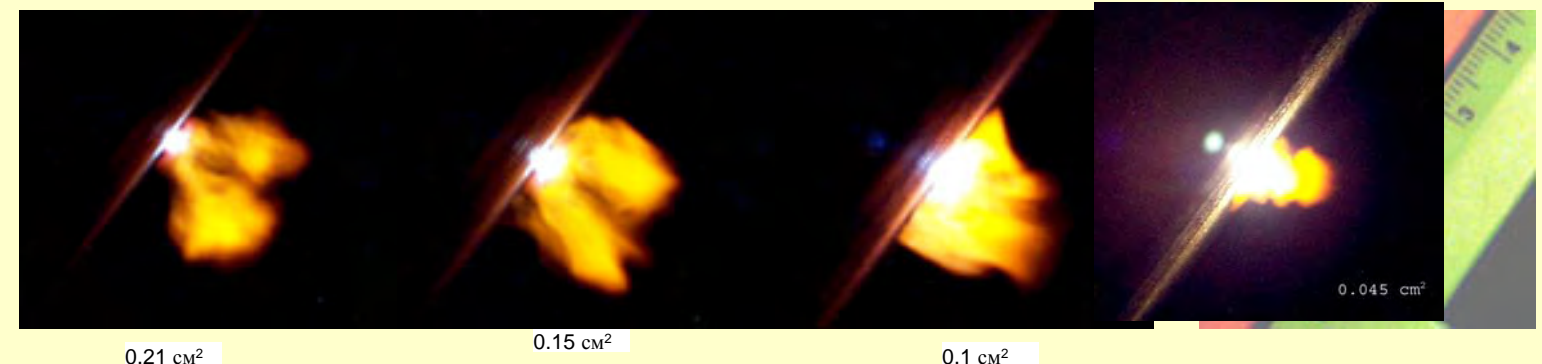

#### *Абляция полиметилметакрилата несфокуси -*

#### *рованным лазерным пучком в струе аргона*

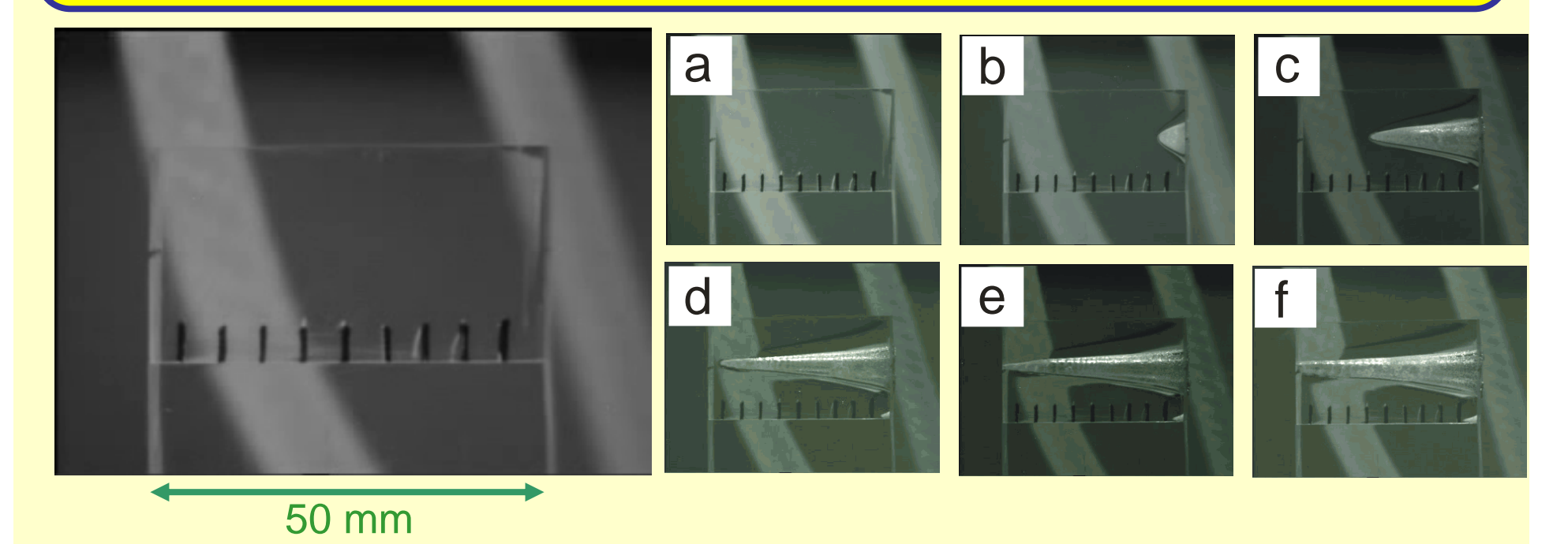

- Несфокусированный лазерный пучок просверливает отверстие длиной 50-мм <sup>в</sup> оргстекле за <sup>3</sup>минуты
- Горения не наблюдается
- Высокая частота повторения позволяет исследовать механизм абляции <sup>в</sup> ранее недостижимых условиях
- Возможно производство наноматериалов

#### **ПОДГОТОВКА К ВЫСТУПЛЕНИЮ** *(благие пожелания...)*

• Начинайте готовиться заблаговременно

(Неопытному докладчику покажется удивительным, как много времени нужно затратить на подготовку <sup>к</sup> выступлению)

• Составьте план <sup>с</sup> разбивкой по времени

(Не перебирайте отведенного Вам времени ни на одну секунду!)

- Сделайте пару прогонок (не забывайте про рисунки!!!)
- Хорошо отдохните

#### **СТИЛЬ ВЫСТУПЛЕНИЯ**

- Используйте литературный язык, избегайте жаргона
- Избегайте многословия <sup>и</sup> ненужных подробностей
- Меняйте ритм, избегайте монотонности
- Попросите надежного человека проверить ваши слайды на просочившиеся грамматические <sup>и</sup> стилистические ошибки

### **Юмор**

- Юмор <sup>в</sup> выступлении оружие обоюдоострое
- Я не рекомендую вам шутить до той поры, пока ваш статус не будет примерно равен среднему статусу аудитории
- <sup>А</sup> если уж шутите, то старайтесь не выходить за рамки тонкого юмора (может пронесет?!)
- <sup>А</sup> еще лучше после успешного выступления посмейтесь подальше от комиссии: вечером <sup>с</sup> друзьями

# **Инерциальный термоядерный синтез**

# **Новый метод ускорения**

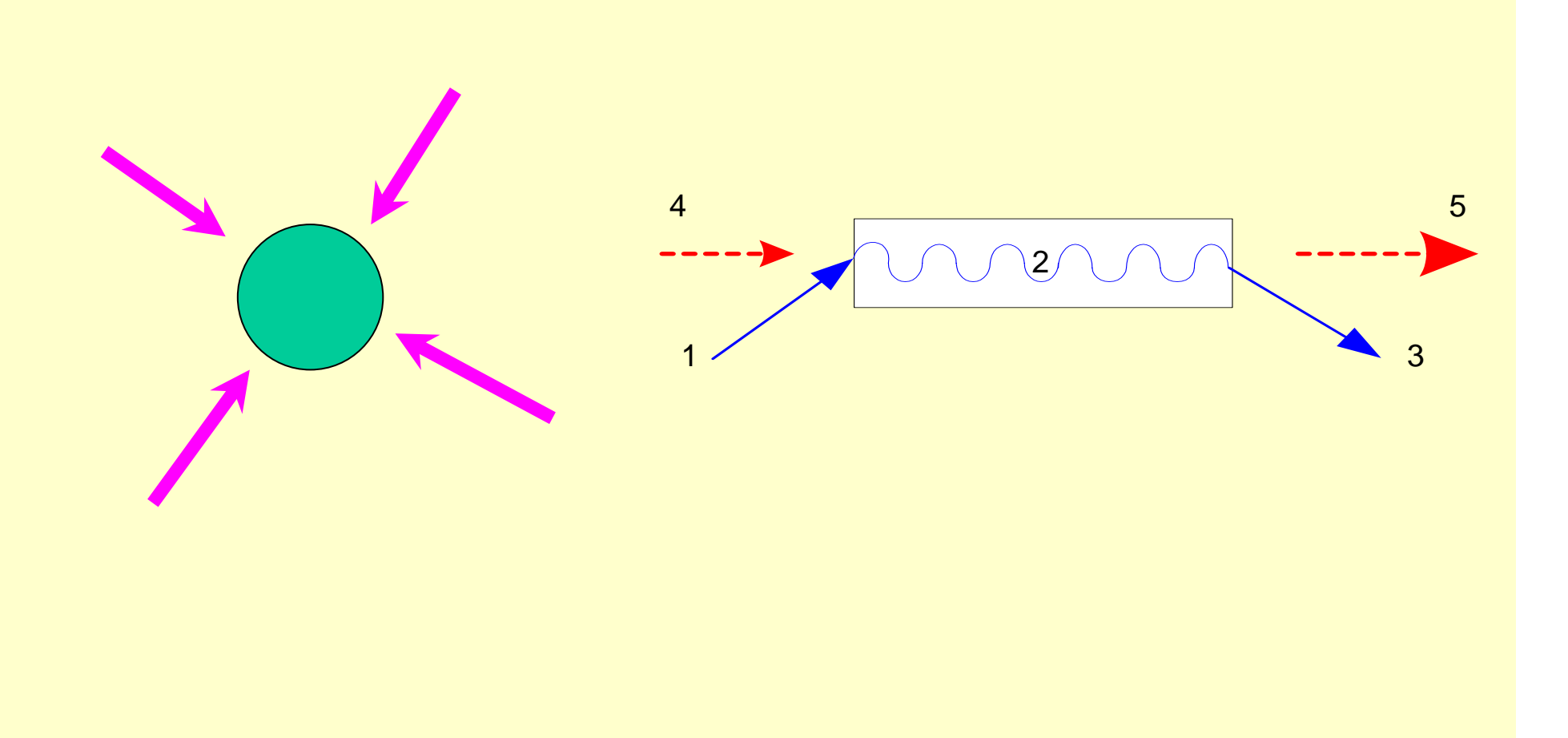

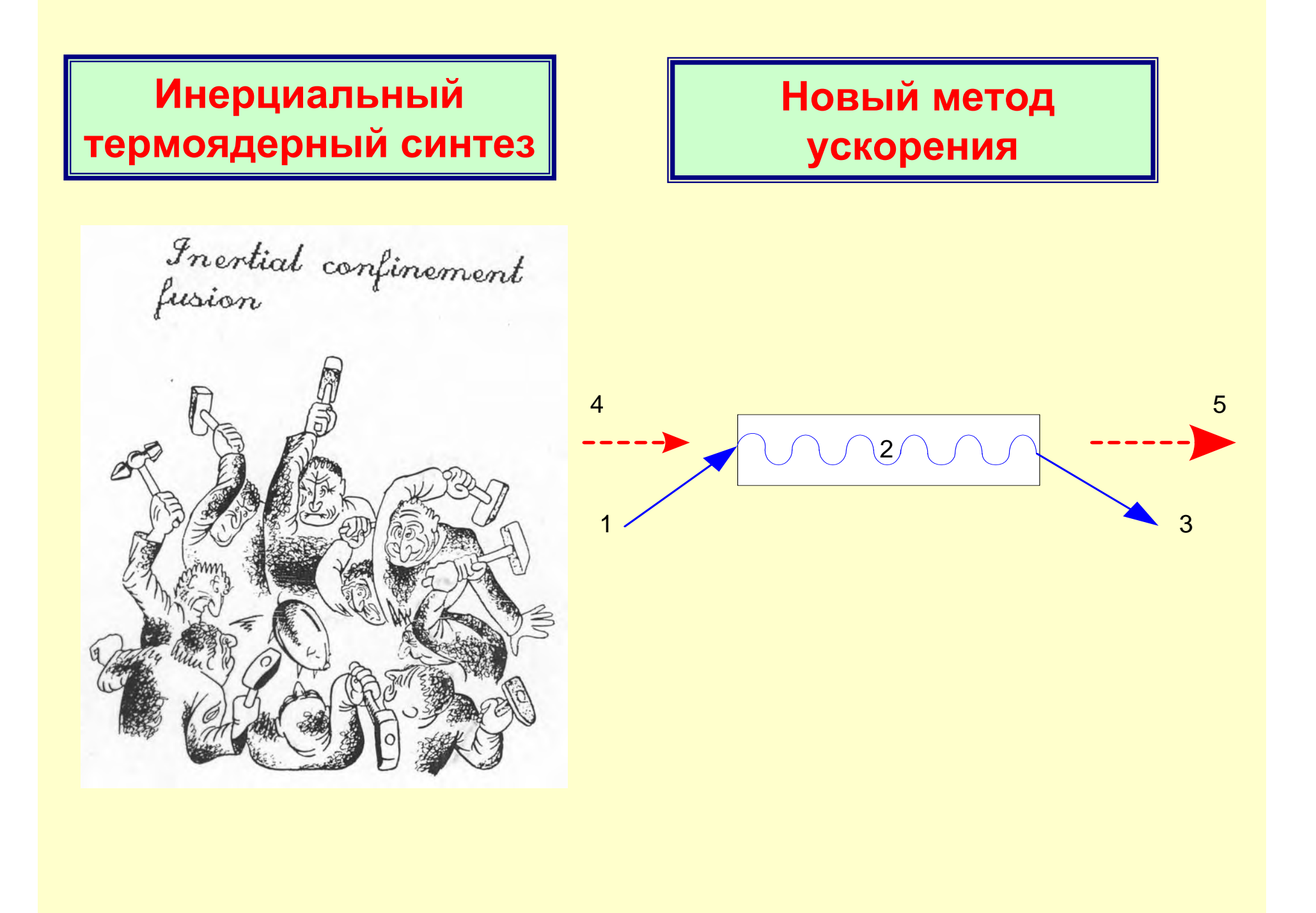

### **Инерциальный термоядерный синтез**

Inertial confinement

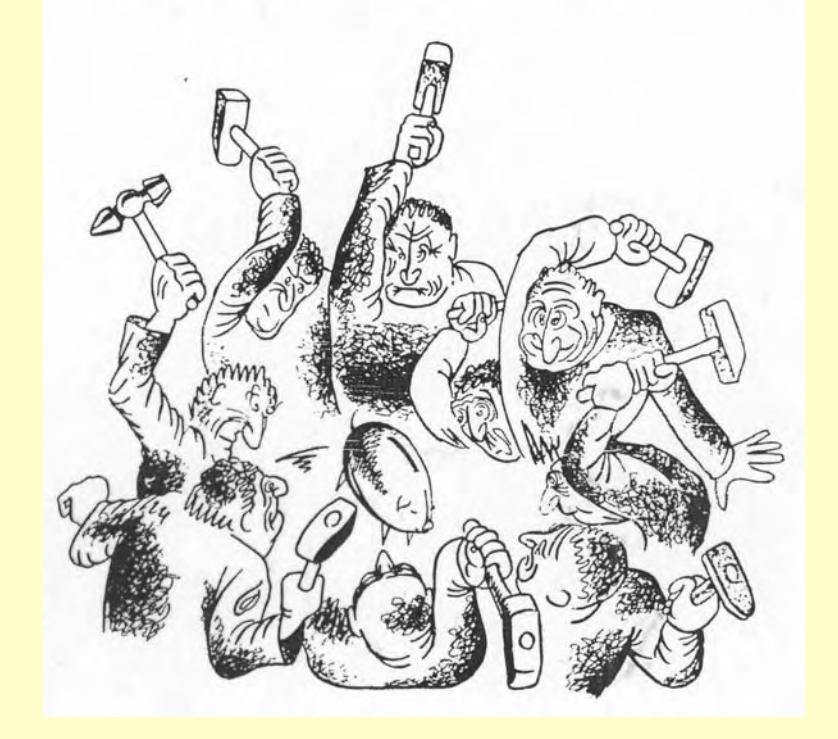

# **Новый метод ускорения**

Advanced accelerators

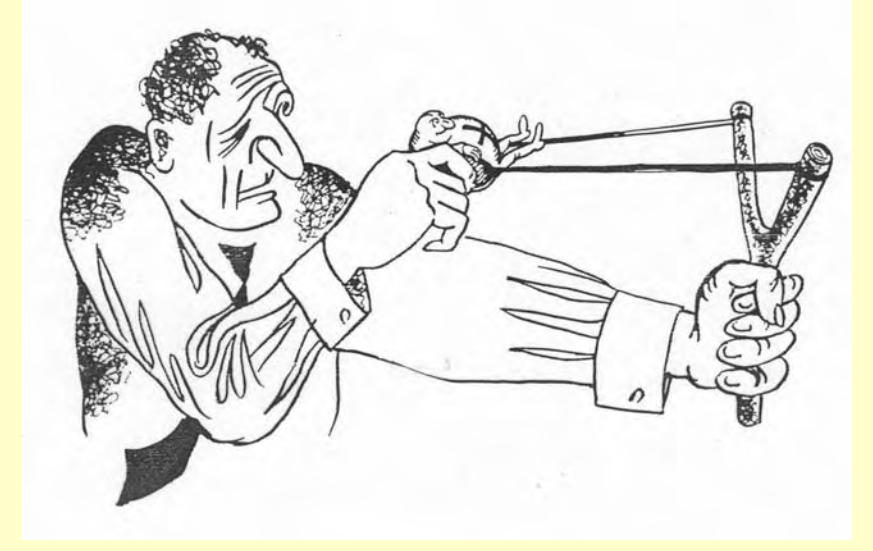

# **Пример циркулярной поляризации**

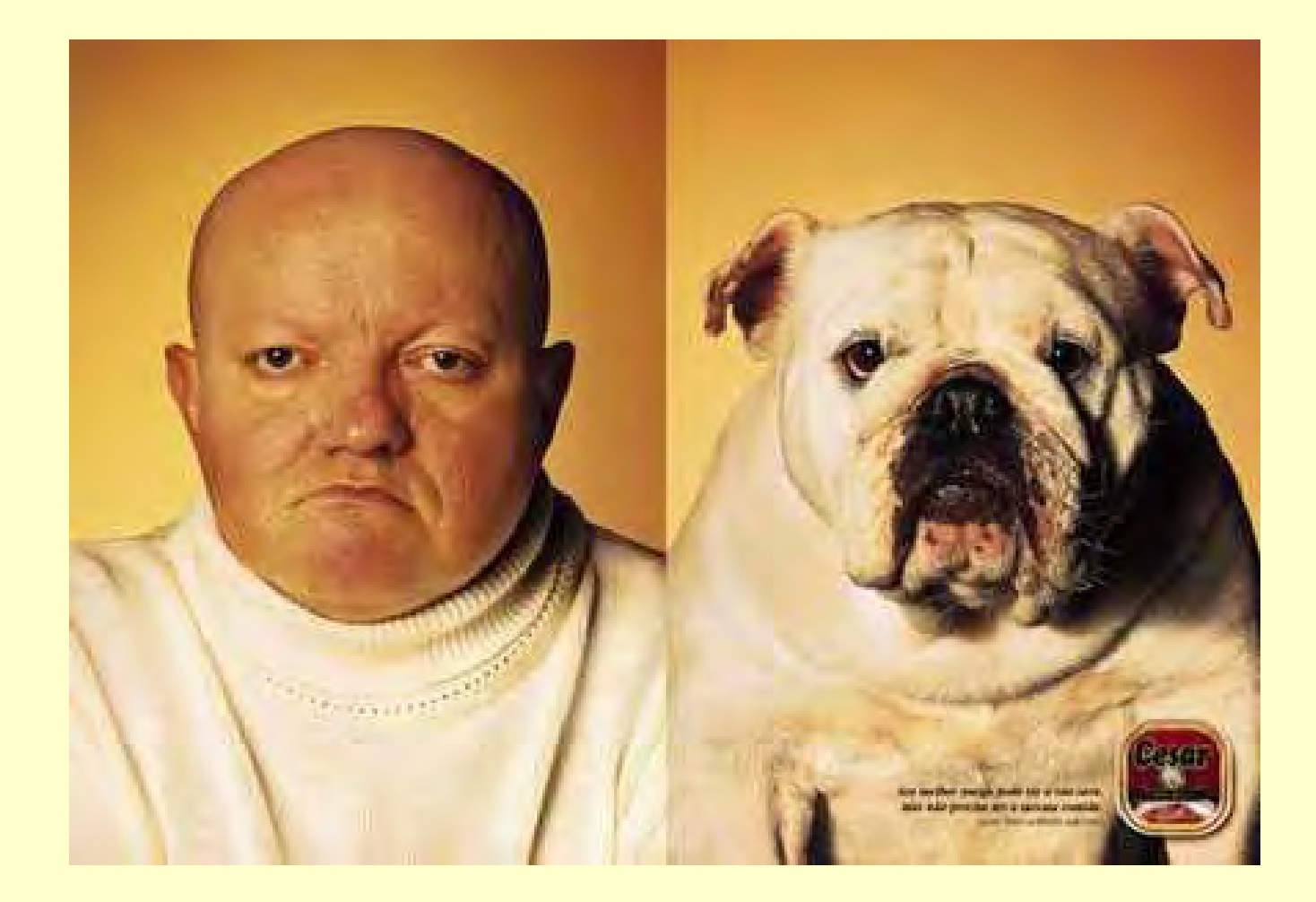

# **Пример линейной поляризации**

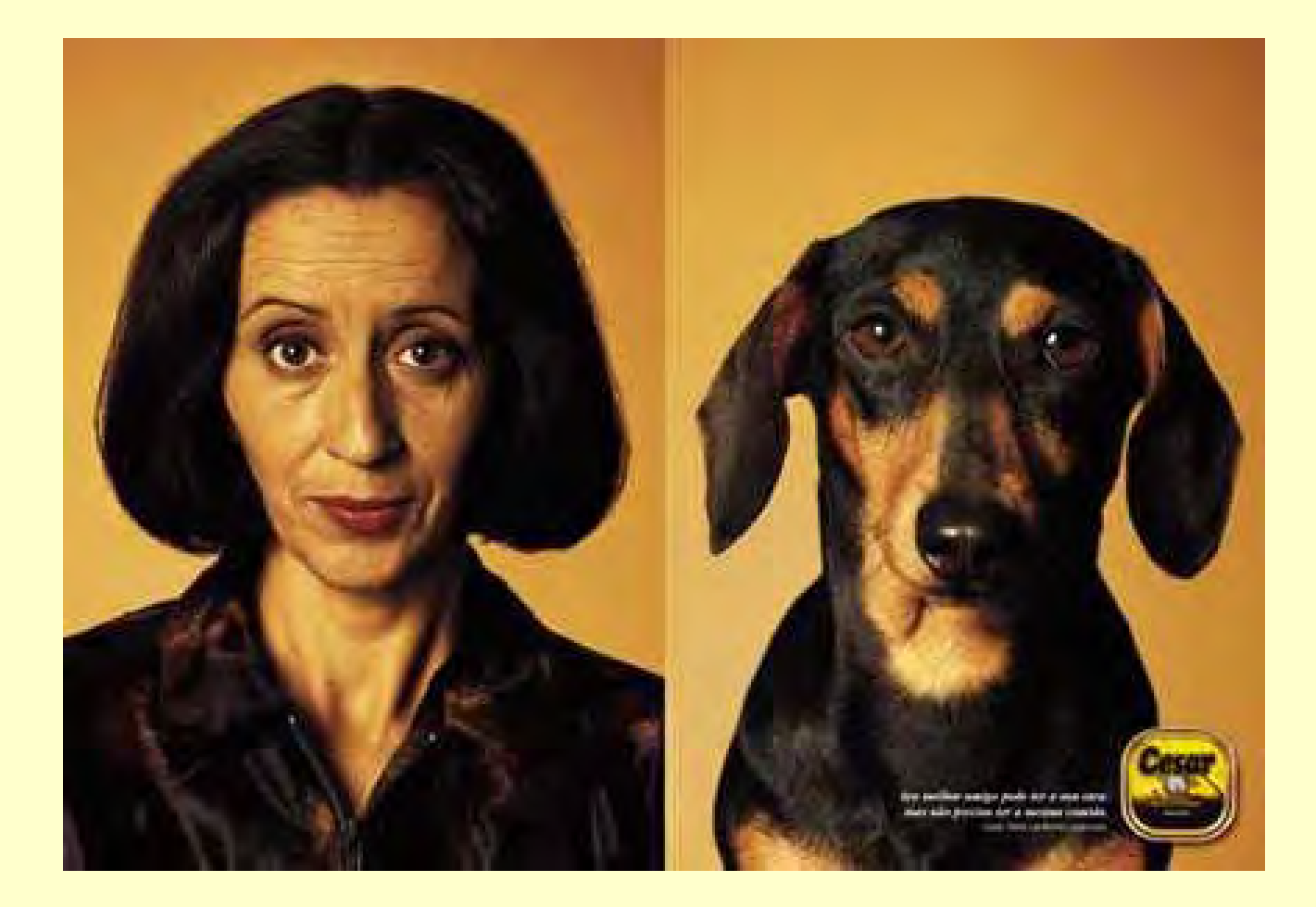

# **ОТВЕТЫ НА ВОПРОСЫ**

• Не расслабляйтесь после (даже) удачного выступления

(вот теперь -то все <sup>и</sup> начинается!)

- У Вас появился шанс улучшить (или ухудшить) позиции
- Лучший из экспромтов − это экспромт, подготовленный заранее
- Вы удивитесь, как много «глупых » вопросов задают слушатели
- Но не гордитесь, некоторые вопросы Вас озадачат

# Еще кое-что полезное от Козьмы Пруткова

- 6. Лучше скажи мало, но хорошо.
- 68. Болтун подобен маятнику: того <sup>и</sup> другой надо остановить.
- 7. Наука изощряет ум; ученье вострит память.
- 22. Если у тебя есть фонтан, заткни его; дай отдохнуть <sup>и</sup> фонтану.
- 27. Умные речи подобны строкам, напечатанным курсивом.
- 40. Пояснительные выражения объясняют тёмные мысли.
- 44. Никто не обнимет необъятного.

# **ВЫВОДЫ**

• **Для хорошего доклада нужны хорошие результаты** • **Хорошие результаты нужно уметь донести до слушателей**

•**Слушатели получат удовольствие, как от хороших транспарантов, так <sup>и</sup> от Вашего яркого выступления** •

•

•**Ваши транспаранты <sup>и</sup> Ваше выступление будут хороши, если Вы прислушаетесь <sup>к</sup> моим советам**

# **БЛАГОДАРНОСТИ**

# **В заключение не забудьте приемлемым образом поблагодарить аудиторию за внимание**

Стандартная (рекомендуемая мной) форма благодарности:

# **Спасибо за внимание!**

# Я могу себе позволить <sup>в</sup> этой аудитории слегка отклониться от стандарта:

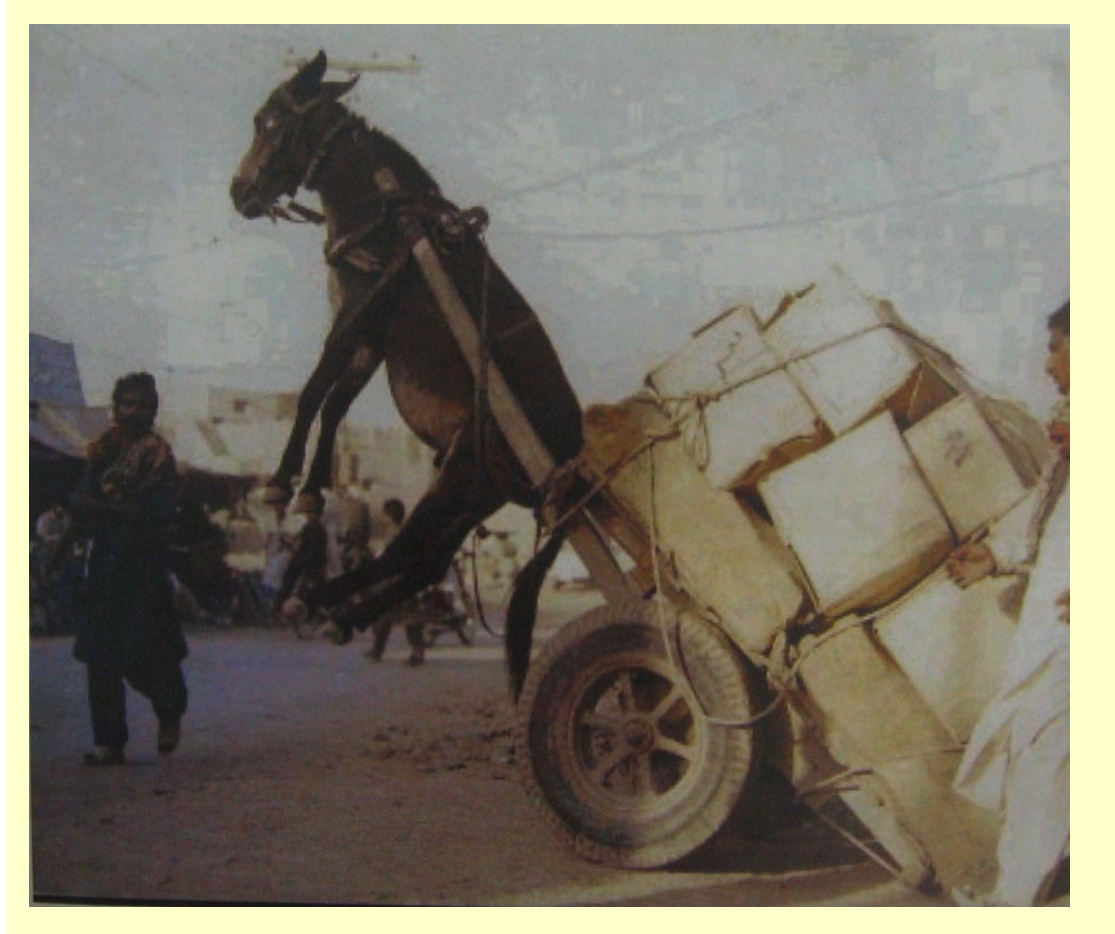

Теперь, надеюсь, вы понимаете, какую ношу на себя взвалили ?

Желаю успешного выступления на защите диплома!

# *Приложение. Как не надо выступать !*

Дипломная работа студента 4-го курса Презентайкина Я. Я.

# О ВЛИЯНИИ СУЧКОВ на качение бревен

- Тезис моего доклада
- Бревно: Длинна 700 (каких-то единиц)
- Тиоритические оснавания
- Экспиреминтальные ризультаты
- Исчо што-то

# Постановка задачи:

- Провести работу
- Получить результаты

# Результаты работы:

- Результаты - очень интересные!
- К сожалению, они могли быть еще лучше
- Теория почему-то не хочет с ними совпадать

# Выводы

- Я провел работу
- Я получил результаты
- Они были очень интересные
- Задачу-то <sup>я</sup> решил! А вот почему бревна катятся? Это будет темой моей магистерской диссертации

### Благодарности:

- Я благодарю руководителя, который мне кое <sup>в</sup> чем помог <sup>и</sup> не очень напрягал
- А также лаборантов, которые провели все эксперименты